# Package 'aws'

July 21, 2020

<span id="page-0-0"></span>Version 2.4-3

Date 2020-07-20

Title Adaptive Weights Smoothing

Author Joerg Polzehl [aut, cre], Felix Anker [ctb]

Maintainer Joerg Polzehl <joerg.polzehl@wias-berlin.de>

**Depends** R ( $>= 3.4.0$ ), awsMethods ( $>= 1.1-1$ )

Imports methods, gsl

Description We provide a collection of R-functions implementing adaptive smoothing procedures in 1D, 2D and 3D. This includes the Propagation-Separation Approach to adaptive smoothing as described in ``J. Polzehl and V. Spokoiny (2006) <DOI:10.1007/s00440-005-0464-1>'', ``J. Polzehl and V. Spokoiny (2004) <DOI:10.20347/WIAS.PREPRINT.998>'' and ``J. Polzehl, K. Papafitsoros, K. Tabelow (2018) <DOI:10.20347/WIAS.PREPRINT.2520>'', the Intersecting Confidence Intervals (ICI), variational approaches and a non-local means filter. Usage of the package is also described in Polzehl and Tabelow (2019), Magnetic Resonance Brain Imaging, Appendix A, Springer, Use R! Series. <doi:10.1007/978-3-030-29184-6\_6>.

License GPL  $(>= 2)$ 

Copyright This package is Copyright (C) 2005-2020 Weierstrass Institute for Applied Analysis and Stochastics.

URL <http://www.wias-berlin.de/people/polzehl/>

RoxygenNote 5.0.1

NeedsCompilation yes

Repository CRAN

Date/Publication 2020-07-21 09:50:07 UTC

# <span id="page-1-0"></span>R topics documented:

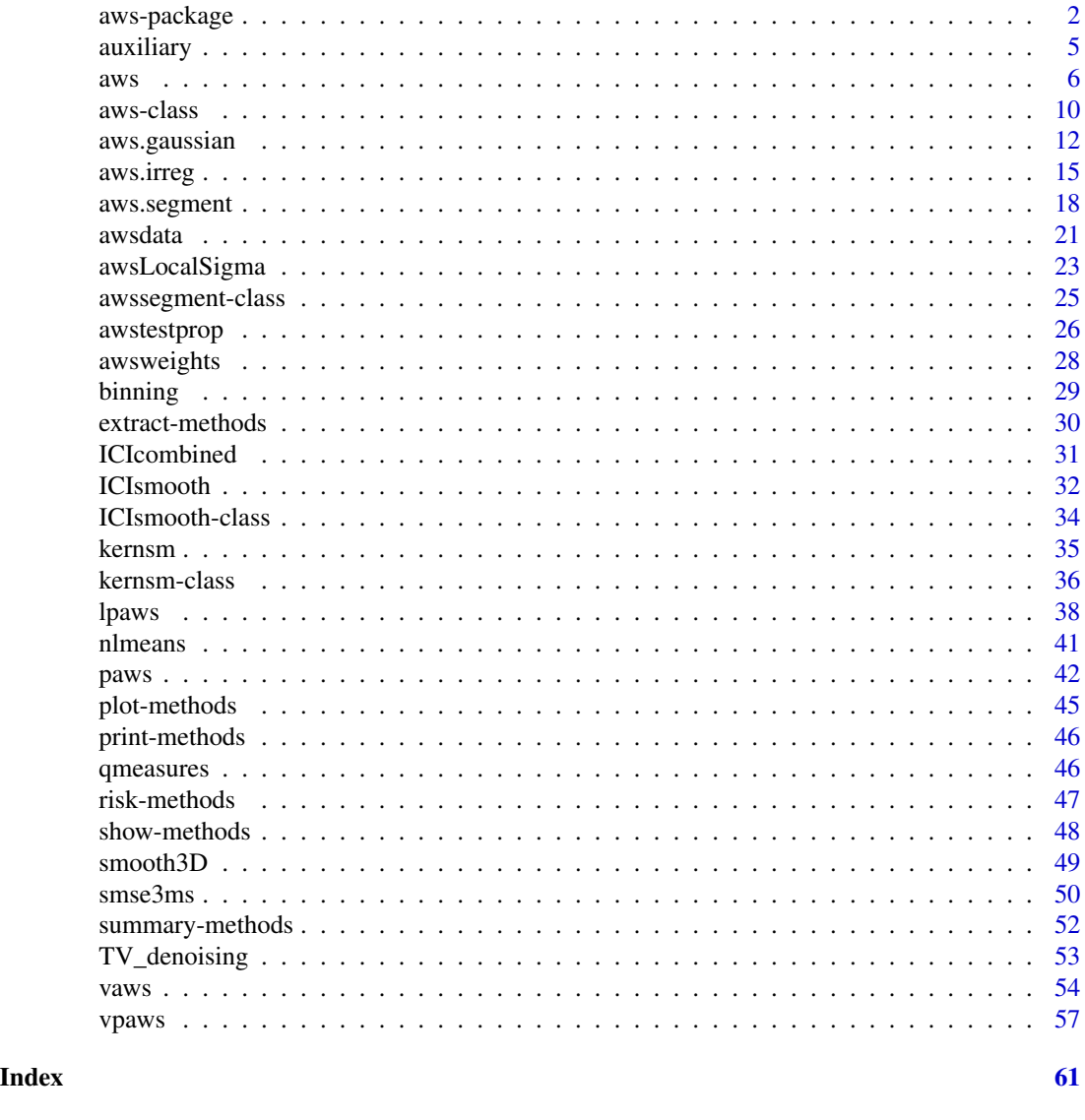

aws-package *Adaptive Weights Smoothing*

# Description

We provide a collection of R-functions implementing adaptive smoothing procedures in 1D, 2D and 3D. This includes the Propagation-Separation Approach to adaptive smoothing as described in "J. Polzehl and V. Spokoiny (2006) <DOI:10.1007/s00440-005-0464-1>", "J. Polzehl and V. Spokoiny (2004) <DOI:10.20347/WIAS.PREPRINT.998>" and "J. Polzehl, K. Papafitsoros, K. Tabelow (2018) <DOI:10.20347/WIAS.PREPRINT.2520>", the Intersecting Confidence Intervals

# aws-package 3

(ICI), variational approaches and a non-local means filter. Usage of the package is also described in Polzehl and Tabelow (2019), Magnetic Resonance Brain Imaging, Appendix A, Springer, Use R! Series. <doi:10.1007/978-3-030-29184-6\_6>.

# Details

The DESCRIPTION file:

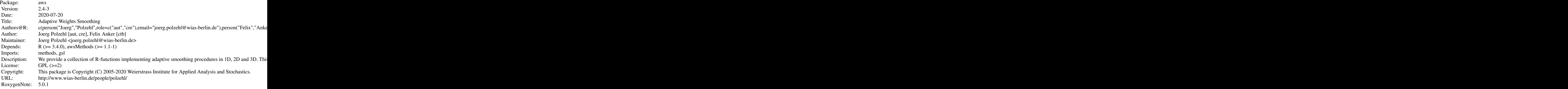

Index of help topics:

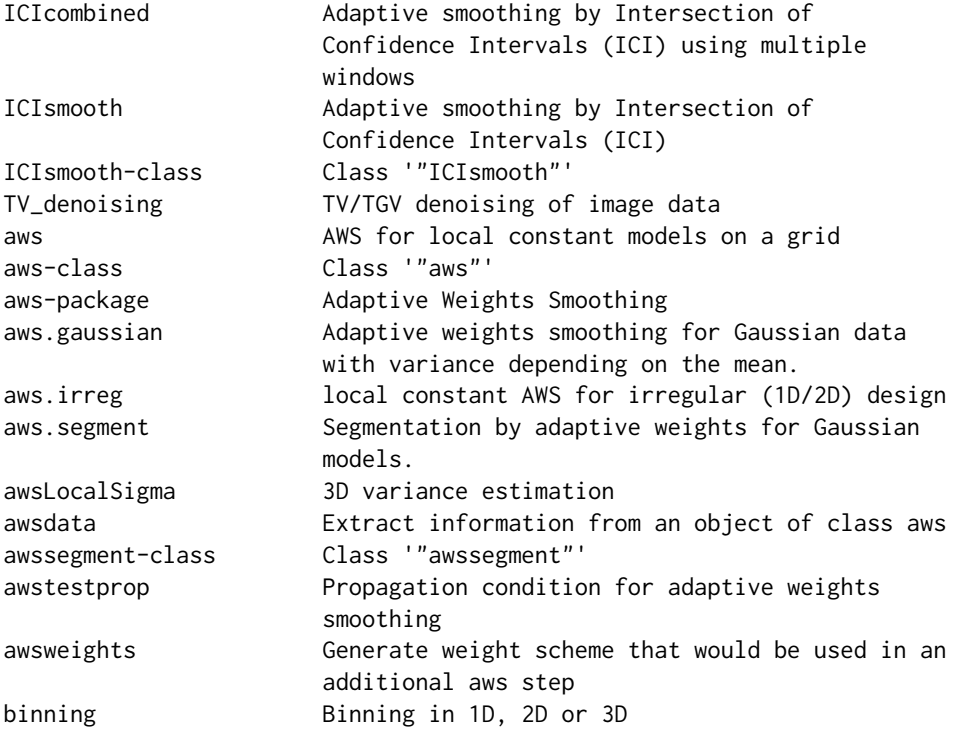

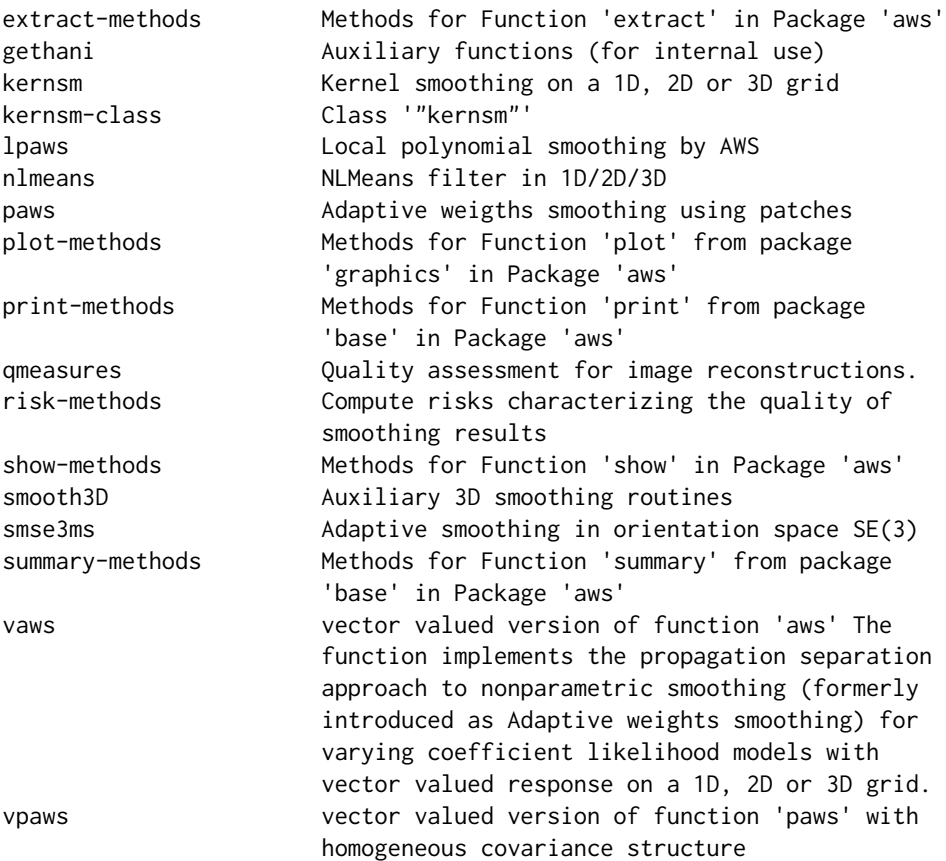

# Author(s)

Joerg Polzehl [aut, cre], Felix Anker [ctb]

Maintainer: Joerg Polzehl <joerg.polzehl@wias-berlin.de>

#### References

J. Polzehl, K. Tabelow (2019). Magnetic Resonance Brain Imaging: Modeling and Data Analysis Using R. Springer, Use R! series. Appendix A. Doi:10.1007/978-3-030-29184-6.

J. Polzehl, K. Papafitsoros, K. Tabelow. Patch-wise adaptive weights smoothing, Preprint no. 2520, WIAS, Berlin, 2018, DOI 10.20347/WIAS.PREPRINT.2520. (to appear in Journal of Statistical Software).

J. Polzehl and V. Spokoiny (2006) Propagation-Separation Approach for Local Likelihood Estimation, Prob. Theory and Rel. Fields 135(3), 335-362. DOI:10.1007/s00440-005-0464-1.

J. Polzehl, V. Spokoiny, Adaptive Weights Smoothing with applications to image restoration, J. R. Stat. Soc. Ser. B Stat. Methodol. 62 , (2000) , pp. 335–354. DOI:10.1111/1467-9868.00235.

V. Katkovnik, K. Egiazarian and J. Astola (2006) Local Approximation Techniques in Signal and Image Processing, SPIE Press Monograph Vol. PM 157

#### <span id="page-4-0"></span>auxiliary 500 to 200 minutes and 200 minutes and 200 minutes and 200 minutes and 200 minutes and 200 minutes and 200 minutes and 200 minutes and 200 minutes and 200 minutes and 200 minutes and 200 minutes and 200 minutes a

A. Buades, B. Coll and J. M. Morel (2006). A review of image denoising algorithms, with a new one. Simulation, 4, 490-530. DOI:10.1137/040616024.

Rudin, L.I., Osher, S. and Fatemi, E. (1992). Nonlinear total variation based noise removal algorithms. Phys. D, 60, 259-268. DOI: 10.1016/0167-2789(92)90242-F.

Bredies, K., Kunisch, K. and Pock, T. (2010). Total Generalized Variation. SIAM J. Imaging Sci., 3, 492-526. DOI:10.1137/090769521.

auxiliary *Auxiliary functions (for internal use)*

# Description

Function gethani determines a bandwidth that leads to, for the specified kernel, a variance reduction for a non-adaptive kernel estimate by a factor of value. getvofh calculates the sum of location weights for a given bandwidth vector and kernel. sofmchi precomputes the variance of a non-central chi distribution with 2\*L degrees of freedom as a function of the noncentrality parameter for an interval  $c(\theta, t_0)$ . Functions residualVariance and residualSpatialCorr are used in package fmri to calculate variances and spatial correlations from residual objects.

# Usage

```
gethani(x, y, Ikern, value, wght,eps = 0.01)getvofh(bw, lkern, wght)
sofmchi(L, to = 50, delta = 0.01)
residualVariance(residuals, mask, resscale = 1, compact = FALSE)
residualSpatialCorr(residuals, mask, lags = c(5, 5, 3), compact = FALSE)
```
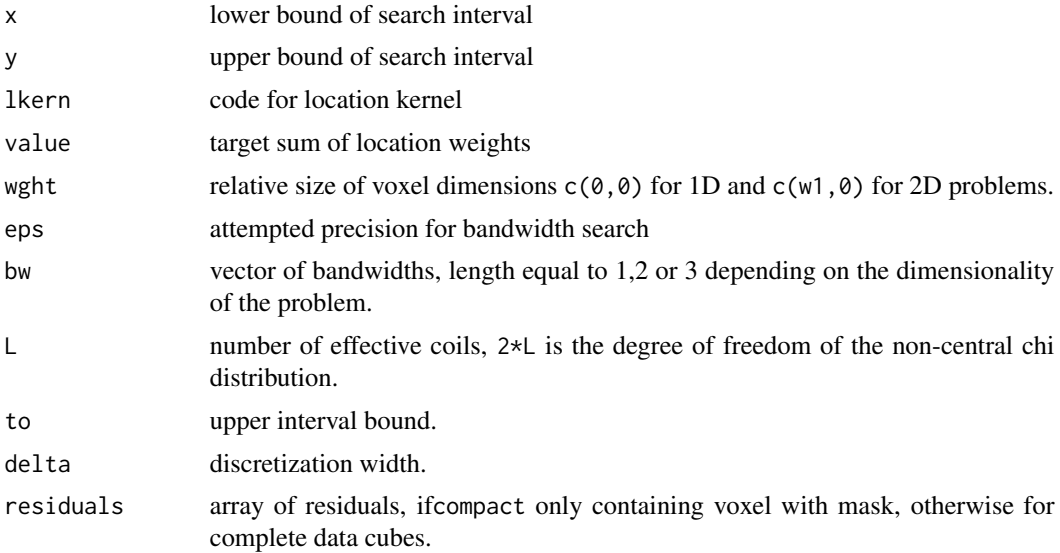

<span id="page-5-0"></span>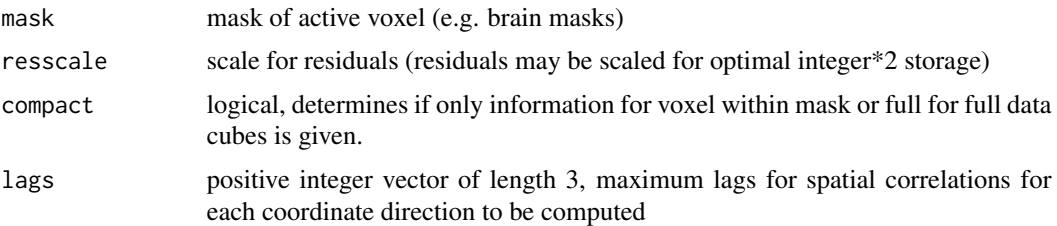

#### Details

These are auxiliary functions not to be used by the user. They are only exported to be available for internal use in packages fmri, dti, qMRI and adimpro.

#### Value

gethani returns a vector of bandwidths, getvofh returns the variance reduction that would be obtained with a kernel estimate employing the specified kernel and bandwidth, sofmchi returns a list with, e.g., components ncp and s2 containing vectors of noncentralityparameter values and corresponding variances, respectively, for the specified noncentral Chi distribution, residualVariance returns a vector (compact==TRUE) or array(compact==FALSE) of voxelwise residual variances, residualSpatialCorr returns an array of dimension lags containing spatial correlations.

#### **Note**

These functions are for internal use only. They are only exported to be available in other packages.

#### Author(s)

Joerg Polzehl <polzehl@wias-berlin.de>

<span id="page-5-1"></span>aws *AWS for local constant models on a grid*

#### Description

The function implements the propagation separation approach to nonparametric smoothing (formerly introduced as Adaptive weights smoothing) for varying coefficient likelihood models on a 1D, 2D or 3D grid. For "Gaussian" models, i.e. regression with additive "Gaussian" errors, a homoskedastic or heteroskedastic model is used depending on the content of sigma2

#### Usage

```
aws(y,hmax=NULL, mask=NULL, aws=TRUE, memory=FALSE, family="Gaussian",
                lkern="Triangle", aggkern="Uniform",
                sigma2=NULL, shape=NULL, scorr=0, spmin=0.25,
            ladjust=1,wghts=NULL,u=NULL,graph=FALSE,demo=FALSE,
                testprop=FALSE,maxni=FALSE)
```
 $\frac{1}{2}$  aws  $\frac{1}{2}$  aws  $\frac{1}{2}$  and  $\frac{1}{2}$  are  $\frac{1}{2}$  and  $\frac{1}{2}$  are  $\frac{1}{2}$  and  $\frac{1}{2}$  are  $\frac{1}{2}$  and  $\frac{1}{2}$  and  $\frac{1}{2}$  are  $\frac{1}{2}$  and  $\frac{1}{2}$  and  $\frac{1}{2}$  are  $\frac{1}{2}$  and  $\frac{1}{2}$  a

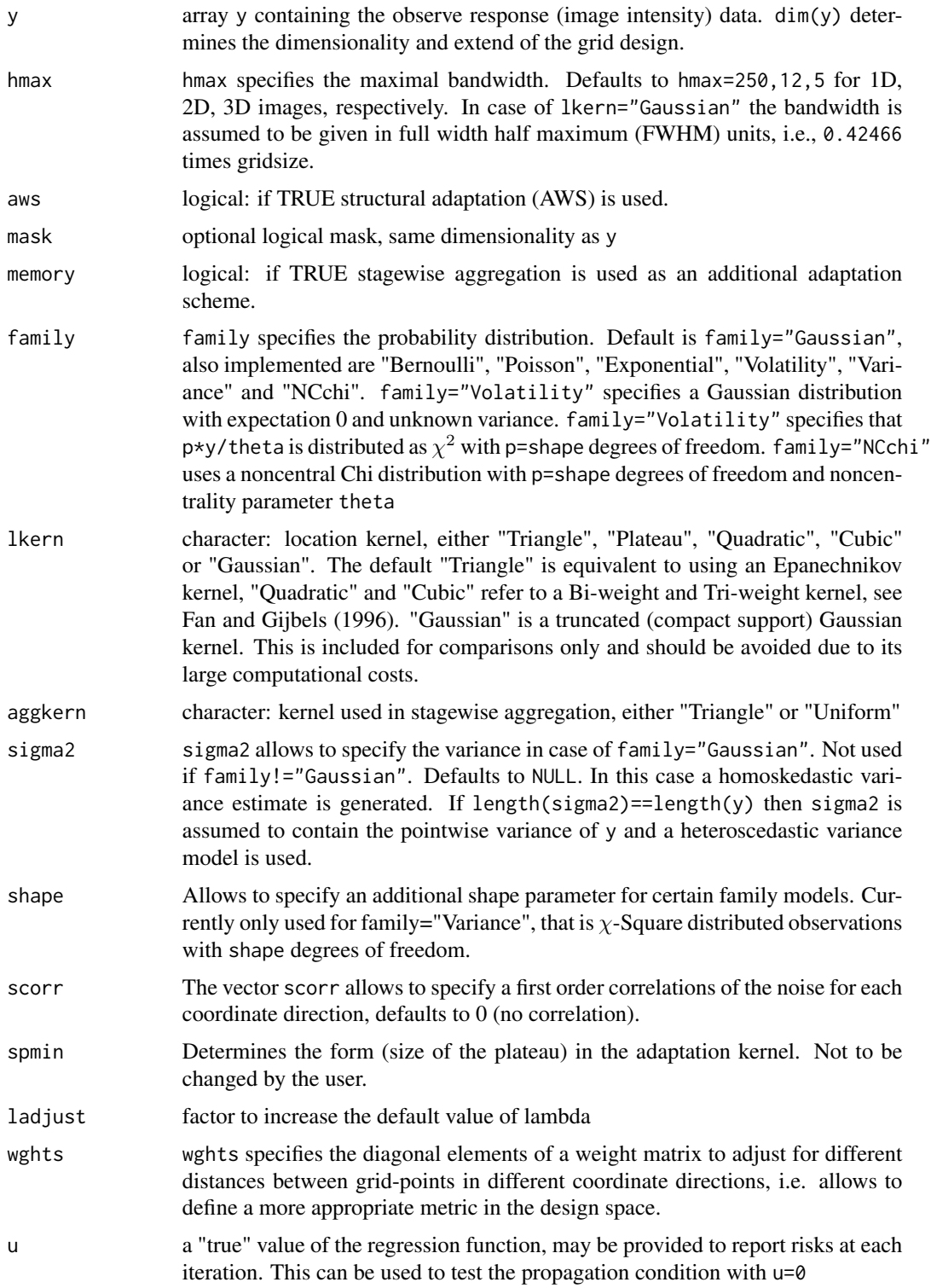

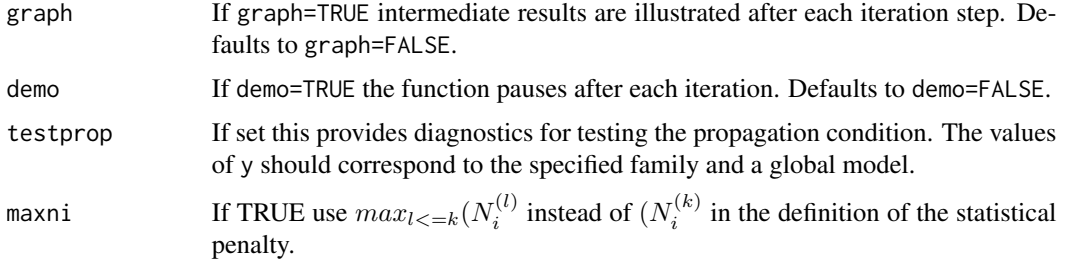

# Details

The function implements the propagation separation approach to nonparametric smoothing (formerly introduced as Adaptive weights smoothing) for varying coefficient likelihood models on a 1D, 2D or 3D grid. For "Gaussian" models, i.e. regression with additive "Gaussian" errors, a homoskedastic or heteroskedastic model is used depending on the content of sigma2. aws==FALSE provides the stagewise aggregation procedure from Belomestny and Spokoiny (2004). memory==FALSE provides Adaptive weights smoothing without control by stagewise aggregation.

The essential parameter in the procedure is a critical value lambda. This parameter has an interpretation as a significance level of a test for equivalence of two local parameter estimates. Optimal values mainly depend on the choosen family. Values set internally are choosen to fulfil a propagation condition, i.e. in case of a constant (global) parameter value and large hmax the procedure provides, with a high probability, the global (parametric) estimate. More formally we require the parameter lambda to be specified such that  $\mathbf{E}|\hat{\theta}^{\mathbf{k}}-\theta| \leq (1+\alpha)\mathbf{E}|\tilde{\theta}^{\mathbf{k}}-\theta|$  where  $\hat{\theta}^k$  is the aws-estimate in step k and  $\tilde{\theta}^k$  is corresponding nonadaptive estimate using the same bandwidth (lambda=Inf). The value of lambda can be adjusted by specifying the factor ladjust. Values ladjust>1 lead to an less effective adaptation while ladjust<<1 may lead to random segmentation of, with respect to a constant model, homogeneous regions.

The numerical complexity of the procedure is mainly determined by hmax. The number of iterations is approximately Const $\star d\star log(hmax)/log(1.25)$  with d being the dimension of y and the constant depending on the kernel lkern. Comlexity in each iteration step is Const\*hakt\*n with hakt being the actual bandwith in the iteration step and n the number of design points. hmax determines the maximal possible variance reduction.

#### Value

returns anobject of class aws with slots

```
y = "numeric" y
dy = "numeric" dim(y)
x = "numeric" numeric(0)
ni = "integer" integer(0)
mask = "logical"
                logical(0)
theta = "numeric"
```
Estimates of regression function, length: length(y)

mae = "numeric" Mean absolute error for each iteration step if u was specified, numeric(0) else

```
var = "numeric" approx. variance of the estimates of the regression function. Please note that
                  this does not reflect variability due to randomness of weights.
xmin = "numeric"
                 numeric(0)
xmax = "numeric"
                 numeric(0)
wghts = "numeric"
                  numeric(0), ratio of distances wghts[-1]/wghts[1]
degree = "integer"
                  \overline{0}hmax = "numeric"
                 effective hmax
sigma2 = "numeric"
                  provided or estimated error variance
scorr = "numeric"
                  scorr
family = "character"
                  family
shape = "numeric"
                  shape
lkern = "integer"
                 integer code for lkern, 1="Plateau", 2="Triangle", 3="Quadratic", 4="Cubic",
                  5="Gaussian"
lambda = "numeric"
                 effective value of lambda
ladjust = "numeric"
                 effective value of ladjust
aws = "logical" aws
memory = "logical"
                 memory
homogen = "logical"
                  homogen
earlystop = "logical"
                 FALSE
varmodel = "character"
                  "Constant"
vcoef = "numeric"
                  numeric(0)
call = "function"
                  the arguments of the call to aws
```
#### Note

use setCores='number of threads' to enable parallel execution.

#### <span id="page-9-0"></span>Author(s)

Joerg Polzehl, <polzehl@wias-berlin.de>, <http://www.wias-berlin.de/people/polzehl/>

#### References

J. Polzehl, K. Tabelow (2019). Magnetic Resonance Brain Imaging: Modeling and Data Analysis Using R. Springer, Use R! series. Appendix A. Doi:10.1007/978-3-030-29184-6.

J. Polzehl, K. Papafitsoros, K. Tabelow. Patch-wise adaptive weights smoothing, Preprint no. 2520, WIAS, Berlin, 2018, DOI 10.20347/WIAS.PREPRINT.2520. (to appear in Journal of Statistical Software).

J. Polzehl, V. Spokoiny, Adaptive Weights Smoothing with applications to image restoration, J. R. Stat. Soc. Ser. B Stat. Methodol. 62 , (2000) , pp. 335–354. DOI:10.1111/1467-9868.00235.

J. Polzehl, V. Spokoiny, Propagation-separation approach for local likelihood estimation, Probab. Theory Related Fields 135 (3), (2006) , pp. 335–362. DOI:10.1007/s00440-005-0464-1.

# See Also

See also [paws](#page-41-1), [lpaws](#page-37-1), [vaws](#page-53-1),link{awsdata}, [aws.irreg](#page-14-1), [aws.gaussian](#page-11-1)

#### Examples

```
require(aws)
# 1D local constant smoothing
## Not run: demo(aws_ex1)
## Not run: demo(aws_ex2)
# 2D local constant smoothing
## Not run: demo(aws_ex3)
```
<span id="page-9-1"></span>aws-class *Class* "aws"

**Description** 

The "aws" class is used for objects obtained by functions aws, lpaws, aws.irreg and aws.gaussian.

# Objects from the Class

Objects are created by calls to functions aws, lpaws, aws.irreg and aws.gaussian.

#### **Slots**

.Data: Object of class "list", usually empty.

y: Object of class "array" containing the original (response) data

dy: Object of class "numeric" dimension attribute of y

nvec: Object of class "integer" leading dimension of y in vector valued data.

x: Object of class "numeric" if provided the design points

- ni: Object of class "numeric" sum of weights used in final estimate
- mask: Object of class "logical" mask of design points where computations are performed
- theta: Object of class "array" containes the smoothed object and in case of function lpaws its derivatives up to the specified degree. Dimension is dim(theta)=c(dy,p)
- hseq: Sequence of bandwidths employed.
- mae: Object of class "numeric" Mean absolute error with respect to array in argument u if provided.
- psnr: Object of class "numeric" Peak Signal to Noise Ratio (PSNR) with respect to array in argument u if provided.
- var: Object of class "numeric" pointwise variance of theta[...,1]
- xmin: Object of class "numeric" min of x in case of irregular design
- xmax: Object of class "numeric" max of x in case of irregular design
- wghts: Object of class "numeric" weights used in location penalty for different coordinate directions, corresponds to ratios of distances in coordinate directions 2 and 3 to and distance in coordinate direction 1.
- degree: Object of class "integer" degree of local polynomials used in function lpaws
- hmax: Object of class "numeric" maximal bandwidth
- sigma2: Object of class "numeric" estimated error variance
- scorr: Object of class "numeric" estimated spatial correlation
- family: Object of class "character" distribution of y, can be any of c("Gaussian", "Bernoulli", "Poisson", "Exponent
- shape: Object of class "numeric" possible shape parameter of distribution of y
- lkern: Object of class "integer" location kernel, can be any of c("Triangle", "Quadratic", "Cubic", "Plateau", "Gaus defauts to "Triangle"
- lambda: Object of class "numeric" scale parameter used in adaptation
- ladjust: Object of class "numeric" factor to adjust scale parameter with respect to its predetermined default.
- aws: Object of class "logical" Adaptation by Propagation-Separation
- memory: Object of class "logical" Adaptation by Stagewise Aggregation
- homogen: Object of class "logical" detect regions of homogeneity (used to speed up the calculations)
- earlystop: Object of class "logical" further speedup in function lpaws estimates are fixed if sum of weigths does not increase with iterations.
- varmodel: Object of class "character" variance model used in function aws.gaussian
- vcoef: Object of class "numeric" estimates variance parameters in function aws.gaussian
- call: Object of class "call" that created the object.

#### Methods

- extract signature( $x = "aws"$ ): ...
- risk signature( $y = "aws":...$

plot Method for Function 'plot' in Package 'aws'.

show Method for Function 'show' in Package 'aws'.

print Method for Function 'print' in Package 'aws'.

summary Method for Function 'summary' in Package 'aws'.

#### <span id="page-11-0"></span>Author(s)

Joerg Polzehl, <polzehl@wias-berlin.de>

#### References

Joerg Polzehl, Vladimir Spokoiny, Adaptive Weights Smoothing with applications to image restoration, J. R. Stat. Soc. Ser. B Stat. Methodol. 62 , (2000) , pp. 335–354

Joerg Polzehl, Vladimir Spokoiny, Propagation-separation approach for local likelihood estimation, Probab. Theory Related Fields 135 (3), (2006) , pp. 335–362.

# See Also

[aws](#page-5-1), [lpaws](#page-37-1), [aws.irreg](#page-14-1), [aws.gaussian](#page-11-1)

# Examples

showClass("aws")

<span id="page-11-1"></span>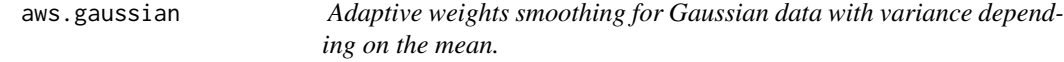

#### Description

The function implements an semiparametric adaptive weights smoothing algorithm designed for regression with additive heteroskedastic Gaussian noise. The noise variance is assumed to depend on the value of the regression function. This dependence is modeled by a global parametric (polynomial) model.

#### Usage

```
aws.gaussian(y, hmax = NULL, hpre = NULL, aws = TRUE, memory = FALSE,
            varmodel = "Constant", lkern = "Triangle",
            aggkern = "Uniform", scorr = 0, mask=NULL, ladjust = 1,
            wghts = NULL, u = NULL, varprop = 0.1, graph = FALSE, demo = FALSE)
```
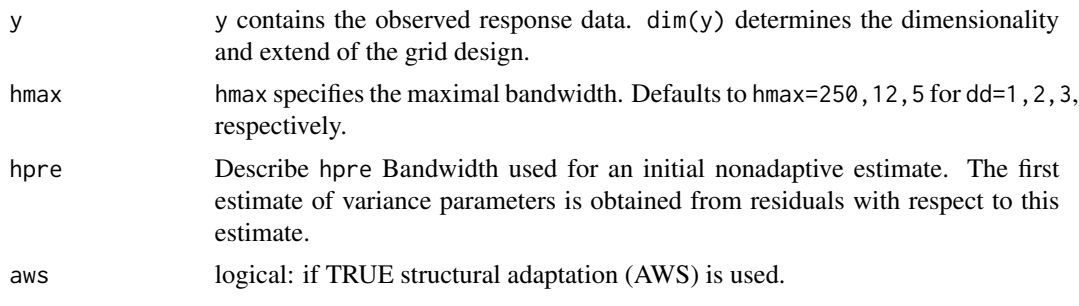

scheme. varmodel Implemented are "Constant", "Linear" and "Quadratic" refering to a polynomial model of degree 0 to 2. lkern character: location kernel, either "Triangle", "Plateau", "Quadratic", "Cubic" or "Gaussian". The default "Triangle" is equivalent to using an Epanechnikov kernel, "Quadratic" and "Cubic" refer to a Bi-weight and Tri-weight kernel, see Fan and Gijbels (1996). "Gaussian" is a truncated (compact support) Gaussian kernel. This is included for comparisons only and should be avoided due to its large computational costs. aggkern character: kernel used in stagewise aggregation, either "Triangle" or "Uniform" scorr The vector scorr allows to specify a first order correlations of the noise for each coordinate direction, defaults to 0 (no correlation). mask Restrict smoothing to points where mask==TRUE. Defaults to TRUE in all voxel. ladjust factor to increase the default value of lambda wghts wghts specifies the diagonal elements of a weight matrix to adjust for different distances between grid-points in different coordinate directions, i.e. allows to define a more appropriate metric in the design space. u a "true" value of the regression function, may be provided to report risks at each iteration. This can be used to test the propagation condition with u=0 varprop Small variance estimates are replaced by varprop times the mean variance. graph If graph=TRUE intermediate results are illustrated after each iteration step. Defaults to graph=FALSE. demo If demo=TRUE the function pauses after each iteration. Defaults to demo=FALSE.

# Details

The function implements the propagation separation approach to nonparametric smoothing (formerly introduced as Adaptive weights smoothing) for varying coefficient likelihood models on a 1D, 2D or 3D grid. In contrast to function aws observations are assumed to follow a Gaussian distribution with variance depending on the mean according to a specified global variance model. aws==FALSE provides the stagewise aggregation procedure from Belomestny and Spokoiny (2004). memory==FALSE provides Adaptive weights smoothing without control by stagewise aggregation.

The essential parameter in the procedure is a critical value lambda. This parameter has an interpretation as a significance level of a test for equivalence of two local parameter estimates. Values set internally are choosen to fulfil a propagation condition, i.e. in case of a constant (global) parameter value and large hmax the procedure provides, with a high probability, the global (parametric) estimate. More formally we require the parameter lambda to be specified such that  $\mathbf{E}|\hat{\theta}^{\mathbf{k}} - \theta| \leq$  $(1+\alpha) \mathbf{E} |\tilde{\theta}^{\mathbf{k}} - \theta|$  where  $\hat{\theta}^k$  is the aws-estimate in step k and  $\tilde{\theta}^k$  is corresponding nonadaptive estimate using the same bandwidth (lambda=Inf). The value of lambda can be adjusted by specifying the factor ladjust. Values ladjust>1 lead to an less effective adaptation while ladjust<<1 may lead to random segmentation of, with respect to a constant model, homogeneous regions.

The numerical complexity of the procedure is mainly determined by hmax. The number of iterations is approximately Const\*d\*log(hmax)/log(1.25) with d being the dimension of y and the constant depending on the kernel 1 kern. Comlexity in each iteration step is Const\*hakt\*n with hakt being

the actual bandwith in the iteration step and n the number of design points. hmax determines the maximal possible variance reduction.

#### Value

returns anobject of class aws with slots

```
y = "numeric" y
dy = "numeric" dim(y)
x = "numeric" numeric(0)
ni = "integer" integer(0)
mask = "logical"
                 logical(0)
theta = "numeric"
                 Estimates of regression function, length: length(y)
mae = "numeric" Mean absolute error for each iteration step if u was specified, numeric(0) else
var = "numeric" approx. variance of the estimates of the regression function. Please note that
                  this does not reflect variability due to randomness of weights.
xmin = "numeric"
                  numeric(0)
xmax = "numeric"
                 numeric(0)
wghts = "numeric"
                 numeric(0), ratio of distances wghts[-1]/wghts[1]
degree = "integer"
                 0
hmax = "numeric"
                 effective hmax
sigma2 = "numeric"
                 provided or estimated error variance
scorr = "numeric"
                  scorr
family = "character"
                  "Gaussian"
shape = "numeric"
                 NULL
lkern = "integer"
                  integer code for lkern, 1="Plateau", 2="Triangle", 3="Quadratic", 4="Cubic",
                  5="Gaussian"
lambda = "numeric"
                 effective value of lambda
ladjust = "numeric"
                 effective value of ladjust
aws = "logical" aws
memory = "logical"
                 memory
```
#### <span id="page-14-0"></span>aws.irreg and 15

```
homogen = "logical"
                 homogen
earlystop = "logical"
                 FALSE
varmodel = "character"
                 varmodel
vcoef = "numeric"
                 estimated parameters of the variance model
call = "function"
                 the arguments of the call to aws.gaussian
```
#### Author(s)

Joerg Polzehl, <polzehl@wias-berlin.de>, <http://www.wias-berlin.de/people/polzehl/>

# References

Joerg Polzehl, Vladimir Spokoiny, Adaptive Weights Smoothing with applications to image restoration, J. R. Stat. Soc. Ser. B Stat. Methodol. 62 , (2000) , pp. 335–354

Joerg Polzehl, Vladimir Spokoiny, Propagation-separation approach for local likelihood estimation, Probab. Theory Related Fields 135 (3), (2006) , pp. 335–362.

Joerg Polzehl, Vladimir Spokoiny, in V. Chen, C.; Haerdle, W. and Unwin, A. (ed.) Handbook of Data Visualization Structural adaptive smoothing by propagation-separation methods Springer-Verlag, 2008, 471-492

#### See Also

See also [aws](#page-5-1), link{awsdata}, [aws.irreg](#page-14-1)

#### Examples

require(aws)

<span id="page-14-1"></span>aws.irreg *local constant AWS for irregular (1D/2D) design*

#### Description

The function implements the propagation separation approach to nonparametric smoothing (formerly introduced as Adaptive weights smoothing) for varying coefficient Gaussian models on a 1D or 2D irregulat design. The function allows for a paramertic (polynomial) mean-variance dependence.

#### Usage

```
aws.irreg(y, x, hmax = NULL, aws=TRUE, memory=FALSE, varmodel = "Constant",
          lkern = "Triangle", aggkern = "Uniform", sigma2 = NULL, nbins = 100,
          hpre = NULL, henv = NULL, ladjust =1, varprop = 0.1, graph = FALSE)
```
# Arguments

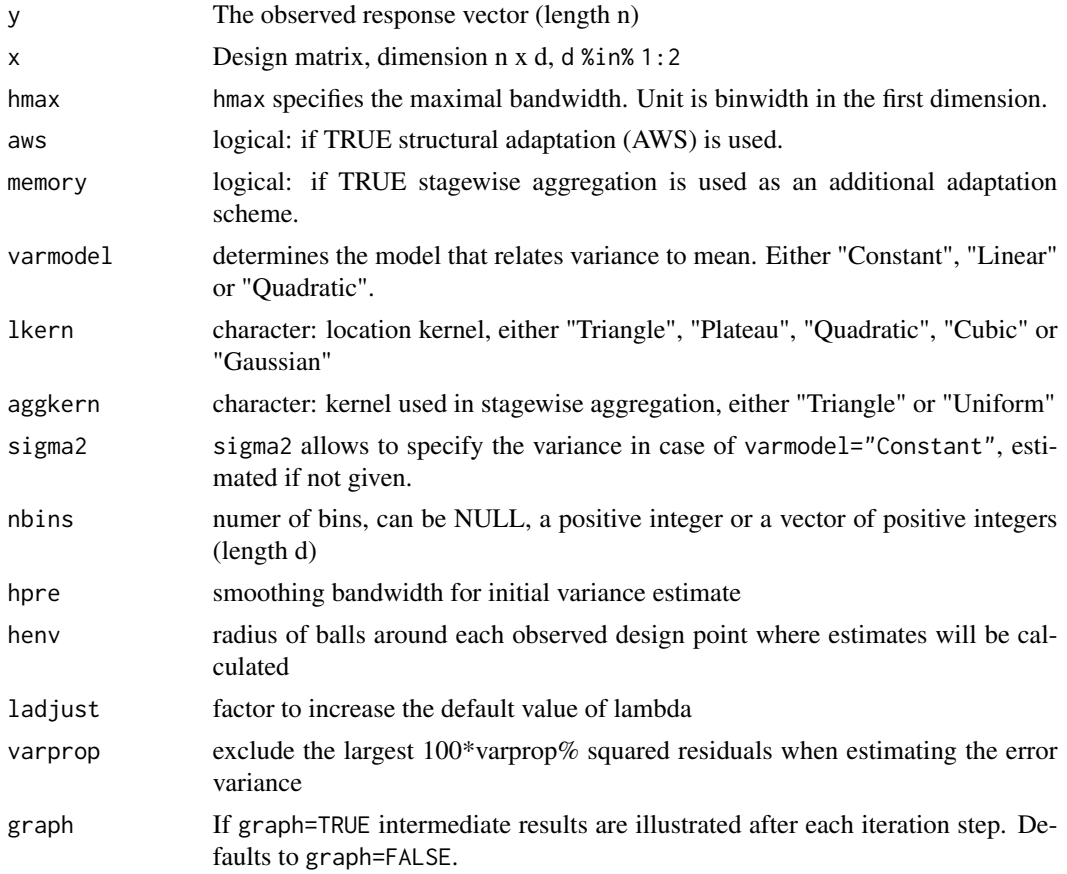

# Details

Data are first binned (1D/2D), then aws is performed on all datapoints within distance  $\leq$  henv of nonempty bins.

# Value

returns anobject of class aws with slots

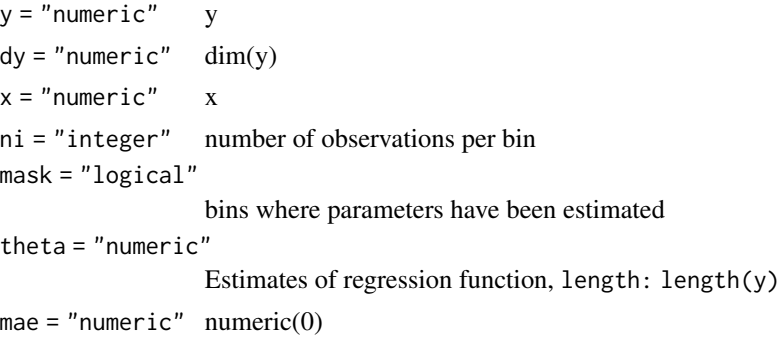

#### aws.irreg and the contract of the contract of the contract of the contract of the contract of the contract of the contract of the contract of the contract of the contract of the contract of the contract of the contract of

```
var = "numeric" approx. variance of the estimates of the regression function. Please note that
                  this does not reflect variability due to randomness of weights.
xmin = "numeric"
                  vector of minimal x-values (bins)
xmax = "numeric"
                  vector of maximal x-values (bins)
wghts = "numeric"
                 relative binwidths
degree = "integer"
                  0
hmax = "numeric"
                 effective hmax
sigma2 = "numeric"
                  provided or estimated error variance
scorr = "numeric"
                  \Omegafamily = "character"
                  "Gaussian"
shape = "numeric"
                  numeric(0)
lkern = "integer"
                  integer code for lkern, 1="Plateau", 2="Triangle", 3="Quadratic", 4="Cubic",
                  5="Gaussian"
lambda = "numeric"
                 effective value of lambda
ladjust = "numeric"
                 effective value of ladjust
aws = "logical" aws
memory = "logical"
                 memory
homogen = "logical"
                  FALSE
earlystop = "logical"
                 FALSE
varmodel = "character"
                  varmodel
vcoef = "numeric"
                  estimated coefficients in variance model
call = "function"
                  the arguments of the call to aws
```
### Author(s)

Joerg Polzehl, <polzehl@wias-berlin.de>

#### <span id="page-17-0"></span>References

J. Polzehl, V. Spokoiny, in V. Chen, C.; Haerdle, W. and Unwin, A. (ed.) Handbook of Data Visualization Structural adaptive smoothing by propagation-separation methods. Springer-Verlag, 2008, 471-492. DOI:10.1007/978-3-540-33037-0\_19.

#### See Also

See also [lpaws](#page-37-1), link{awsdata}, [lpaws](#page-37-1)

# Examples

```
require(aws)
# 1D local constant smoothing
## Not run: demo(irreg_ex1)
# 2D local constant smoothing
## Not run: demo(irreg_ex2)
```
<span id="page-17-1"></span>aws.segment *Segmentation by adaptive weights for Gaussian models.*

#### Description

The function implements a modification of the adaptive weights smoothing algorithm for segmentation into three classes. The

# Usage

```
aws.segment(y, level, delta = 0, hmax = NULL, hpre = NULL, mask = NULL,varmodel = "Constant", lkern = "Triangle", scorr = 0, ladjust = 1,
            wghts = NULL, u = NULL, varprop = 0.1, ext = 0, graph = FALSE,
            demo = FALSE, fov=NULL)
```
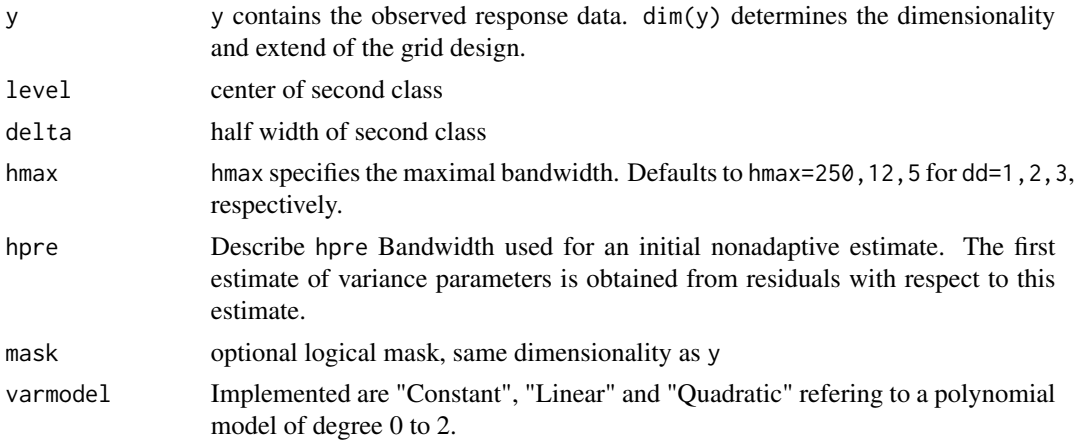

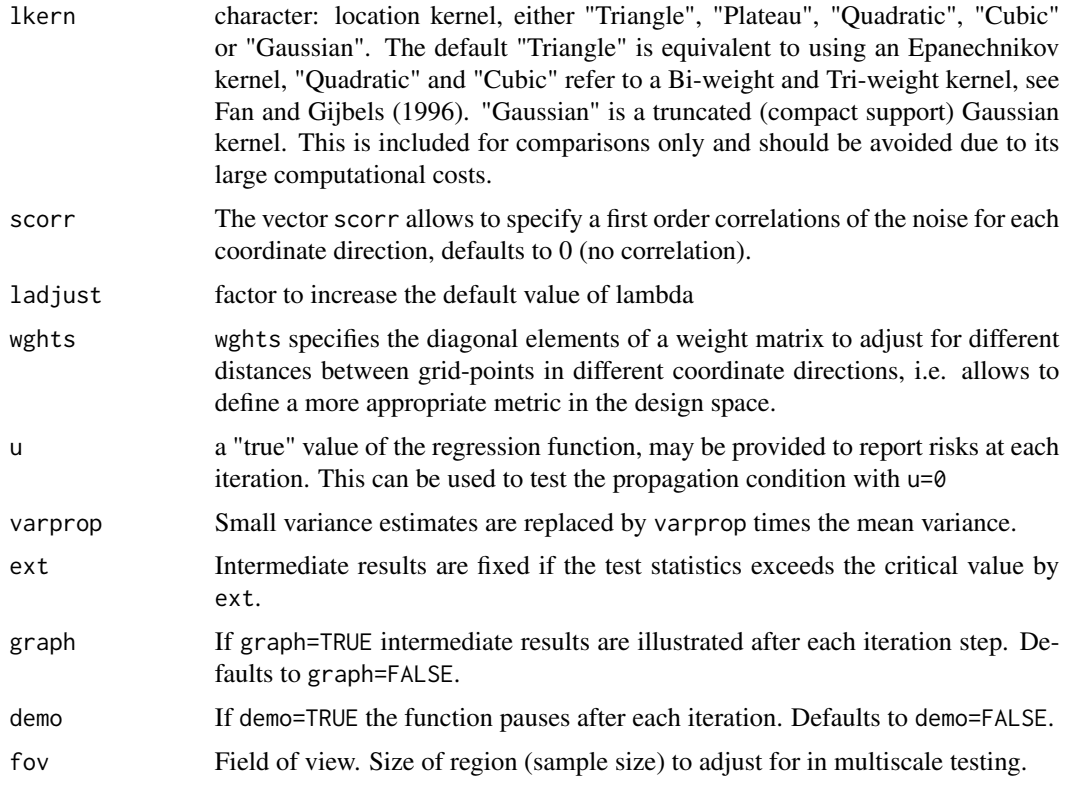

# Details

The image is segmented into three parts by performing multiscale tests of the hypotheses H1 value >= level -delta and H2 value <= level + delta. Pixel where the first hypotesis is rejected are classified as -1 (segment 1) while rejection of H2 results in classification 1 (segment 3). Pixel where neither H1 or H2 are rejected ar assigned to a value  $\theta$  (segment 2). Critical values for the tests are adjusted for smoothness at the different scales inspected in the iteration process using results from multiscale testing, see e.g. Duembgen and Spokoiny (2001). Critical values also depend on the size of the region of interest specified in parameter fov.

Within segment 2 structural adaptive smoothing is performed while if a pair of pixel belongs to segment 1 or segment 3 the corresponding weight will be nonadaptive.

# Value

returns anobject of class aws with slots

```
y = "numeric" y
dy = "numeric" dim(y)
x = "numeric" numeric(0)
ni = "integer" integer(0)
mask = "logical"
                logical(0)
```

```
segment = "integer"
                  Segmentation results, class numbers 1-3
theta = "numeric"
                  Estimates of regression function, length: length(y)
mae = "numeric" Mean absolute error for each iteration step if u was specified, numeric(0) else
var = "numeric" approx. variance of the estimates of the regression function. Please note that
                  this does not reflect variability due to randomness of weights.
xmin = "numeric"
                  numeric(0)
xmax = "numeric"
                  numeric(0)
wghts = "numeric"
                  numeric(0), ratio of distances wghts[-1]/wghts[1]
degree = "integer"
                  \Omegahmax = "numeric"
                  effective hmax
sigma2 = "numeric"
                  provided or estimated error variance
scorr = "numeric"
                  scorr
family = "character"
                  "Gaussian"
shape = "numeric"
                  NULL
lkern = "integer"
                  integer code for lkern, 1="Plateau", 2="Triangle", 3="Quadratic", 4="Cubic",
                  5="Gaussian"
lambda = "numeric"
                  effective value of lambda
ladjust = "numeric"
                  effective value of ladjust
aws = "logical" aws
memory = "logical"
                  memory
homogen = "logical"
                  FALSE
earlystop = "logical"
                 FALSE
varmodel = "character"
                  varmodel
vcoef = "numeric"
                  estimated parameters of the variance model
call = "function"
                  the arguments of the call to aws.gaussian
```
#### <span id="page-20-0"></span>awsdata 21

# Note

This function is still experimental and may be changes considerably in future.

#### Author(s)

Joerg Polzehl, <polzehl@wias-berlin.de>, <http://www.wias-berlin.de/people/polzehl/>

# References

J. Polzehl, H.U. Voss, K. Tabelow (2010). Structural adaptive segmentation for statistical parametric mapping, NeuroImage, 52, pp. 515–523. DOI:10.1016/j.neuroimage.2010.04.241

Duembgen, L. and Spokoiny, V. (2001). Multiscale testing of qualitative hypoteses. Ann. Stat. 29, 124–152.

Polzehl, J. and Spokoiny, V. (2006). Propagation-Separation Approach for Local Likelihood Estimation. Probability Theory and Related Fields. 3 (135) 335 - 362. DOI:10.1007/s00440-005-0464- 1

# See Also

[aws](#page-5-1), [aws.gaussian](#page-11-1)

#### Examples

require(aws)

#### awsdata *Extract information from an object of class aws*

# Description

Extract data and estimates from an object of class aws

#### Usage

```
awsdata(awsobj, what)
```
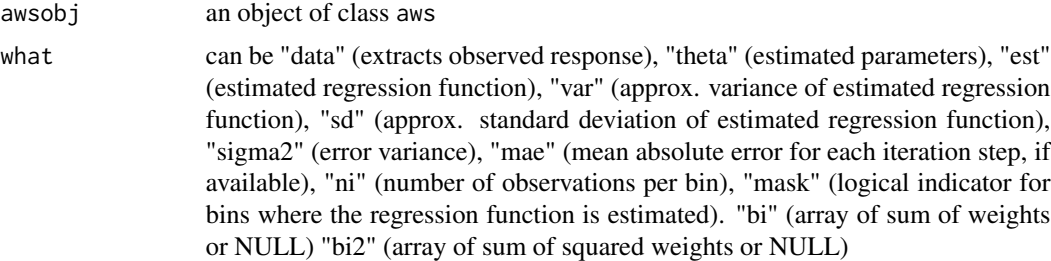

# <span id="page-21-0"></span>Details

The returned object is formatted as an array if appropriate. The returned object may be NULL if the information is not available.

#### Value

an vector or array containing the specified information.

# Author(s)

Joerg Polzehl <polzehl@wias-berlin.de>

# References

Joerg Polzehl, Vladimir Spokoiny, Adaptive Weights Smoothing with applications to image restoration, J. R. Stat. Soc. Ser. B Stat. Methodol. 62 , (2000) , pp. 335–354

Joerg Polzehl, Vladimir Spokoiny, Propagation-separation approach for local likelihood estimation, Probab. Theory Related Fields 135 (3), (2006) , pp. 335–362.

Joerg Polzehl, Vladimir Spokoiny, in V. Chen, C.; Haerdle, W. and Unwin, A. (ed.) Handbook of Data Visualization Structural adaptive smoothing by propagation-separation methods Springer-Verlag, 2008, 471-492

# See Also

link{awsdata},[aws](#page-5-1), [aws.irreg](#page-14-1)

# Examples

```
require(aws)
# 1D local constant smoothing
## Not run: demo(aws_ex1)
## Not run: demo(aws_ex2)
# 2D local constant smoothing
## Not run: demo(aws_ex3)
# 1D local polynomial smoothing
## Not run: demo(lpaws_ex1)
# 2D local polynomial smoothing
## Not run: demo(lpaws_ex2)
# 1D irregular design
## Not run: demo(irreg_ex1)
# 2D irregular design
## Not run: demo(irreg_ex2)
```
# <span id="page-22-0"></span>awsLocalSigma *3D variance estimation*

### Description

Functions for 3D variance estimation. awsLocalSigma implements the local adaptive variance estimation procedure introduced in Tabelow, Voss and Polzehl (2015). awslinsd uses a parametric model for varianc/mesn dependence. Functions AFLocalSigma and estGlobalSigma implement various proposals for local and global variance estimates from Aja-Fernandez (2009, 2013) and a global variant of the approach from Tabelow, Voss and Polzehl (2015).

#### Usage

```
awsLocalSigma(y, steps, mask, ncoils, vext = c(1, 1), lambda = 5,
    minni = 2, hsig = 5, signa = NULL, family = c("NCchi", "Gauss"),verbose = FALSE, trace = FALSE, u = NULL)avslinsd(y, hmax = NULL, hpre = NULL, h0 = NULL, mask = NULL,ladjust = 1, wghts = NULL, varprop = 0.1, A0, A1)
AFLocalSigma(y, \text{ncoils}, \text{level} = NULL, \text{mask} = NULL, \text{h} = 2, \text{hadj} = 1,vext = c(1, 1)estGlobalSigma(y, mask = NULL, ncoils = 1, steps = 16, vext = c(1, 1),
    lambda = 20, hinit = 2, hadj = 1, q = 0.25, level = NULL,
    sequence = FALSE, method = c("awsVar", "awsMAD", "AFmodevn",
                 "AFmodem1chi", "AFbkm2chi", "AFbkm1chi"))
estimateSigmaCompl(magnitude, phase, mask, kstar = 20, kmin = 8, hsig = 5,
        lambda = 12, verbose = TRUE)
```
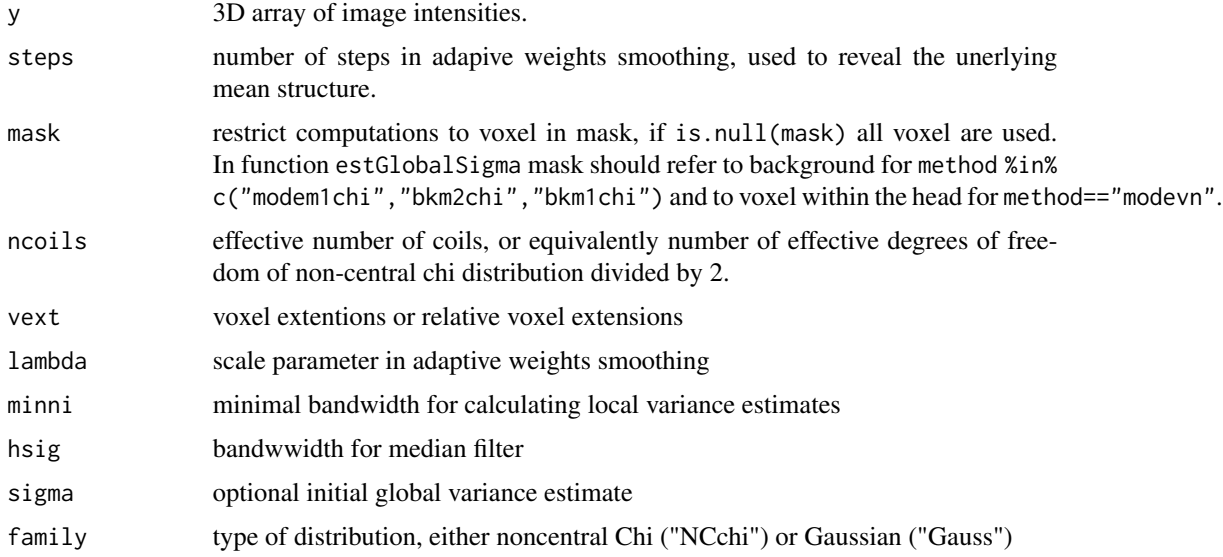

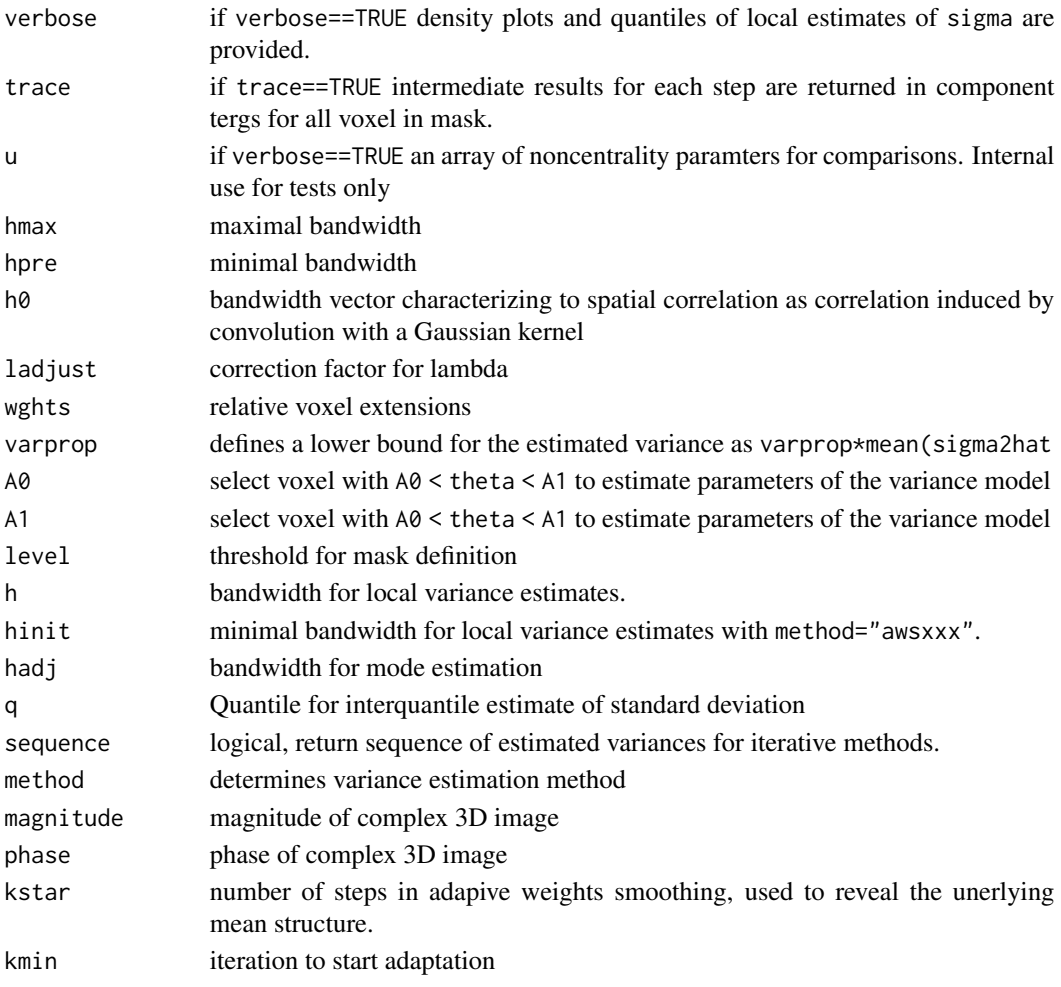

# Value

all functions return lists with variance estimates in component sigma

#### Author(s)

J\"org Polzehl <polzehl@wias-berlin.de>

#### References

K. Tabelow, H.U. Voss, J. Polzehl, Local estimation of the noise level in MRI using structural adaptation, Medical Image Analysis, 20 (2015), 76–86. DOI:10.1016/j.media.2014.10.008.

S. Aja-Fernandez, V. Brion, A. Tristan-Vega, Effective noise estimation and filtering from correlated multiple-coil MR data. Magn Reson Imaging, 31 (2013), 272-285. DOI:10.1016/j.mri.2012.07.006

S. Aja-Fernandez, A. Tristan-Vega, C. Alberola-Lopez, Noise estimation in single- and multiplecoil magnetic resonance data based on statistical models. Magn Reson Imaging, 27 (2009), 1397- 1409. DOI:10.1016/j.mri.2009.05.025.

#### <span id="page-24-1"></span><span id="page-24-0"></span>Description

The "aws" class is used for objects obtained by functions aws.segment

#### Objects from the Class

Objects are created by calls to functions aws.segment

#### **Slots**

.Data: Object of class "list", usually empty.

y: Object of class "array" containing the original (response) data

dy: Object of class "numeric" dimension attribute of y

x: Object of class "numeric" if provided the design points

ni: Object of class "numeric" sum of weights used in final estimate

mask: Object of class "logical" mask of design points where computations are performed

segment: Object of class "array" segmentation results (3 segments coded by  $c(-1, 0, 1)$ )

level: Object of class "numeric" center of segment 0

delta: Object of class "numeric" half width of segment 0

theta: Object of class "array" ~~

theta: Object of class "array" containes the smoothed object and in case of function lpaws its derivatives up to the specified degree. Dimension is dim(theta)=c(dy,p)

- mae: Object of class "numeric" Mean absolute error with respect to array in argument u if provided.
- var: Object of class "numeric" pointwise variance of theta[...,1]
- xmin: Object of class "numeric" not used
- xmax: Object of class "numeric" not used
- wghts: Object of class "numeric" weights used in location penalty for different coordinate directions

degree: not used

hmax: Object of class "numeric" maximal bandwidth

sigma2: Object of class "numeric" estimated error variance

scorr: Object of class "numeric" estimated spatial correlation

family: Object of class "character" distribution of y, can be any of c("Gaussian", "Bernoulli", "Poisson", "Exponent

- shape: Object of class "numeric" possible shape parameter of distribution of y
- lkern: Object of class "integer" location kernel, can be any of c("Triangle", "Quadratic", "Cubic", "Plateau", "Gaus defauts to "Triangle"

<span id="page-25-0"></span>lambda: Object of class "numeric" scale parameter used in adaptation

- ladjust: Object of class "numeric" factor to adjust scale parameter with respect to its predetermined default.
- aws: Object of class "logical" Adaptation by Propagation-Separation

memory: Object of class "logical" Adaptation by Stagewise Aggregation

homogen: Object of class "logical" detect regions of homogeneity (used to speed up the calculations) currently FALSE

earlystop: Object of class "logical" currently FALSE

varmodel: Object of class "character" variance model used currently "Gaussian"

vcoef: Object of class "numeric" contains NULL

call: Object of class "call" that created the object.

# **Methods**

```
extract signature(x = "awssegment"): ...
plot signature(x = "awssegment"): ...
print signature(x = "awssegment"): ...
risk signature(y ="awssegment"): ...
show signature(object = "awssegment"): ...
summary signature(object = "awssegment"): ...
```
#### Author(s)

Joerg Polzehl, <polzehl@wias-berlin.de>

#### See Also

[aws.segment](#page-17-1)

#### Examples

showClass("awssegment")

awstestprop *Propagation condition for adaptive weights smoothing*

#### Description

The function enables testing of the propagation condition in order to select appropriate values for the parameter lambda in function aws.

# awstestprop 27

# Usage

```
awstestprop(dy, hmax, theta = 1, family = "Gaussian", lkern = "Triangle",
         aws = TRUE, memory = FALSE, shape = 2, homogeneous=TRUE, varadapt=FALSE,
           ladjust = 1, spmin=0.25, seed = 1, minlevel=1e-6, maxz=25, diffz=.5,
            maxni=FALSE, verbose=FALSE)
pawstestprop(dy, hmax, theta = 1, family = "Gaussian", lkern = "Triangle",
            aws = TRUE, patchsize=1, shape = 2,
            ladjust = 1, spmin = 0.25, seed = 1, minlevel = 1e-6,
            maxz = 25, diffz = .5, maxni = FALSE, verbose = FALSE)
```
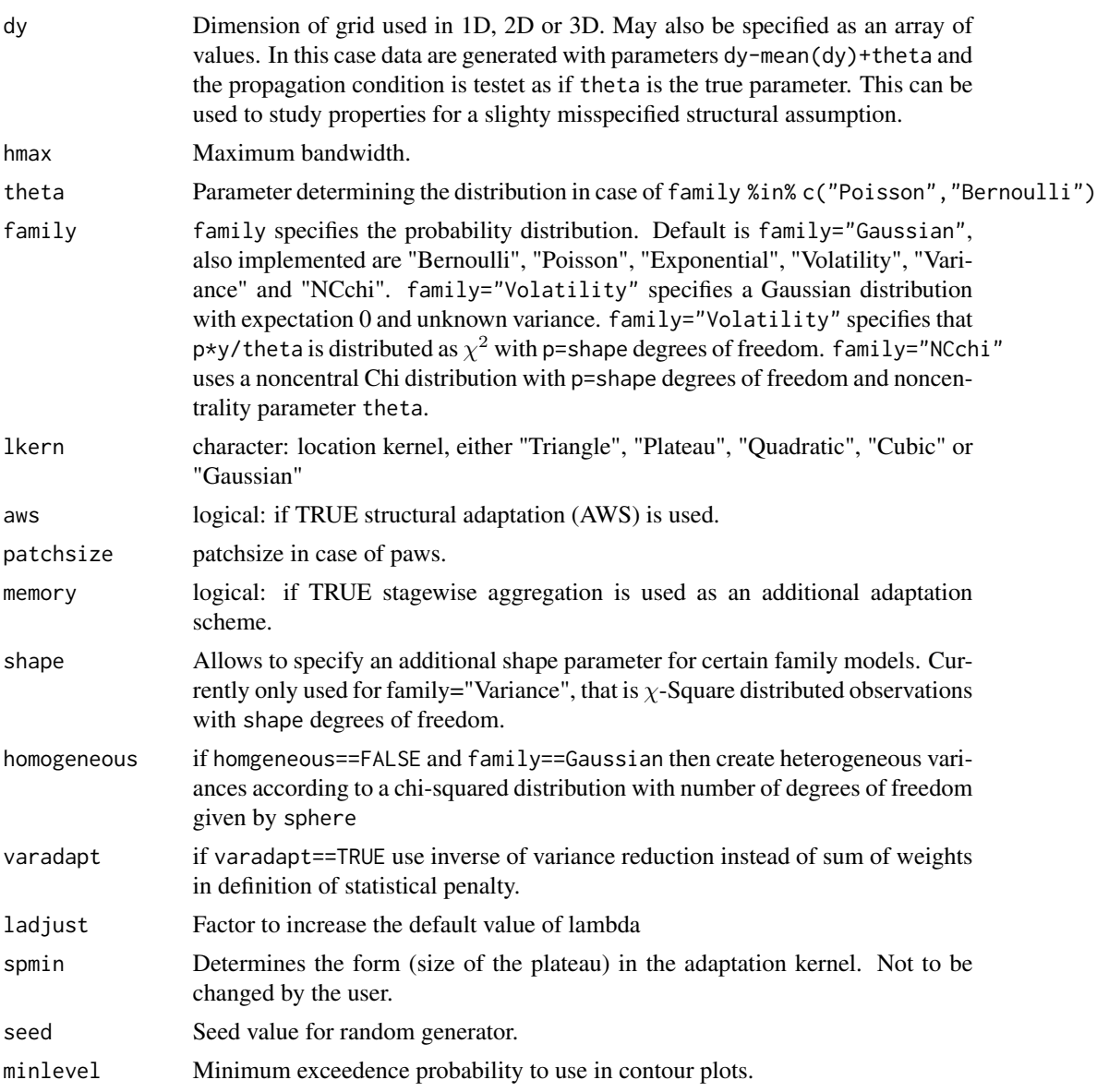

<span id="page-27-0"></span>28 awsweights

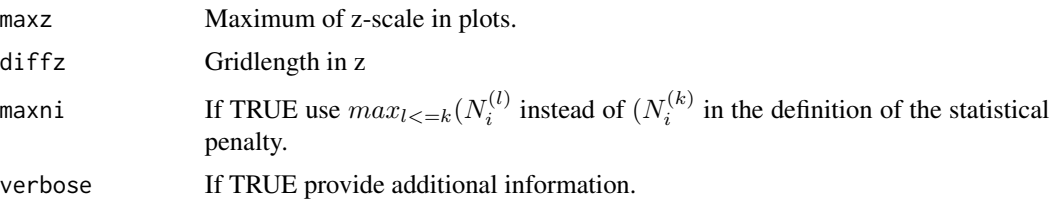

# Details

Estimates exceedence probabilities

Results for intermediate steps are provided as contour plots. For a good choice of lambda (ladjust) the contours up to probabilities of 1e-5 should be vertical.

# Value

A list with components

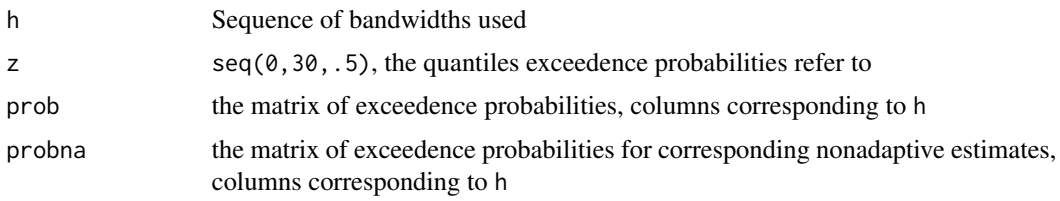

# Author(s)

Joerg Polzehl <polzehl@wias-berlin.de>

# References

Becker (2013)

#### See Also

[aws](#page-5-1)

awsweights *Generate weight scheme that would be used in an additional aws step*

# Description

Utility function to create a weighting scheme for an additional aws step. Inteded to be used for illustrations only.

#### Usage

awsweights(awsobj, spmin =  $0.25$ , inx = NULL)

#### <span id="page-28-0"></span>binning 29

# Arguments

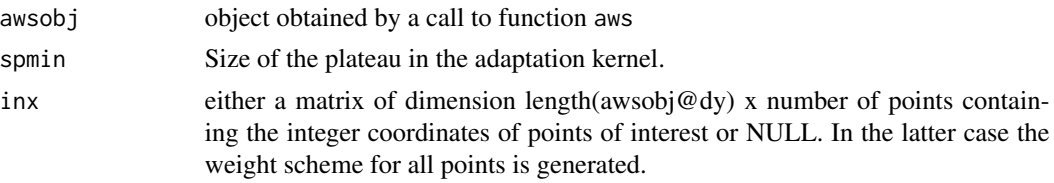

# Value

an array of either dimension awsobj@dy x number of points or awsobj@dy x awsobj@dy

#### Author(s)

Joerg Polzehl, <polzehl@wias-berlin.de>, <http://www.wias-berlin.de/people/polzehl/>

#### References

Joerg Polzehl, Vladimir Spokoiny, Adaptive Weights Smoothing with applications to image restoration, J. R. Stat. Soc. Ser. B Stat. Methodol. 62 , (2000) , pp. 335–354

Joerg Polzehl, Vladimir Spokoiny, Propagation-separation approach for local likelihood estimation, Probab. Theory Related Fields 135 (3), (2006) , pp. 335–362.

# See Also

See also [aws](#page-5-1)

binning *Binning in 1D, 2D or 3D*

# Description

The function performs a binning in 1D, 2D or 3D.

#### Usage

binning(x, y, nbins,  $x$ range = NULL)

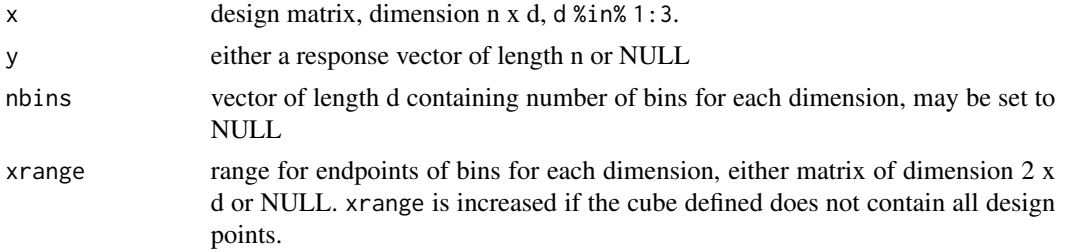

# Value

A list with components

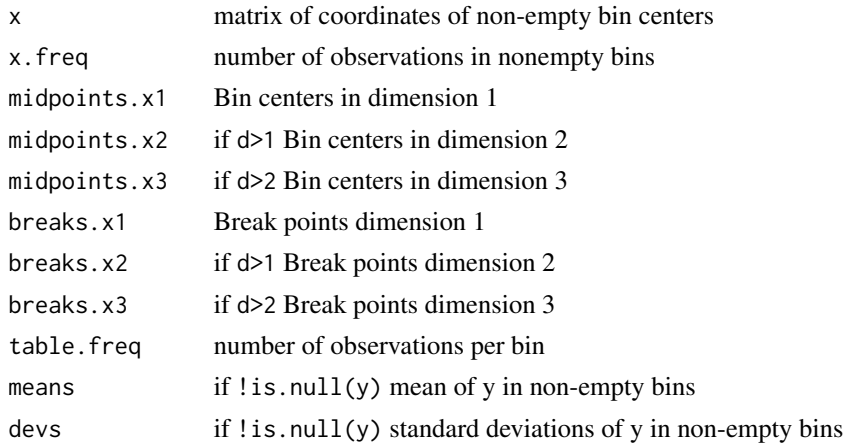

# Note

This function has been adapted from the code of function binning in package sm.

# Author(s)

Joerg Polzehl, <polzehl@wias-berlin.de>

#### See Also

See Also as [aws.irreg](#page-14-1)

extract-methods *Methods for Function* extract *in Package* aws

# Description

The method extract and/or compute specified statistics from object of class "aws", "awssegment", ICIsmooth and "kernsm".

#### Usage

```
## S4 method for signature 'aws'
extract(x, what="y")
  ## S4 method for signature 'awssegment'
extract(x, what="y")
 ## S4 method for signature 'ICIsmooth'
extract(x, what="y")
  ## S4 method for signature 'kernsm'
extract(x, what="y")
```
<span id="page-29-0"></span>

#### <span id="page-30-0"></span>**ICIcombined** 31

#### **Arguments**

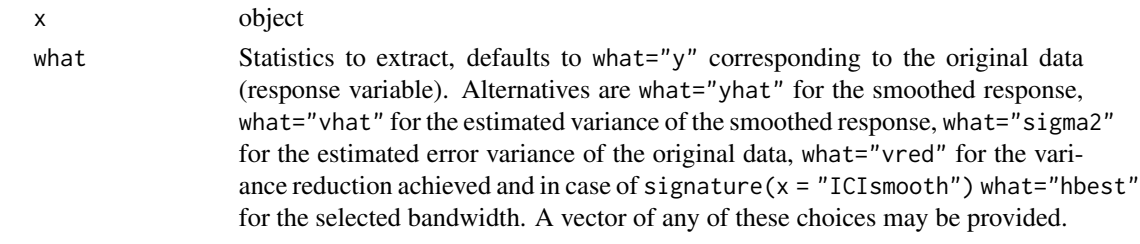

# Methods

signature( $x = "ANY"$ ) Returns a message that method extract is not defined.

- signature( $x = "aws"$ ) Returns a list with components containing the requested statistics. Component names correspond to tolower(what)
- signature( $x = "a$ wssegment") Returns a list with components containing the requested statistics. Component names correspond to tolower(what)
- signature( $x =$  "ICIsmooth") Returns a list with components containing the requested statistics. Component names correspond to tolower(what).
- signature(x = "kernsm") Returns a list with components containing the requested statistics. Component names correspond to tolower(what).

<span id="page-30-1"></span>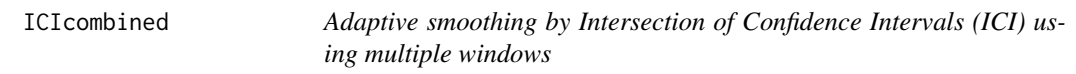

#### Description

The function performs adaptive smoothing by Intersection of Confidence Intervals (ICI) using multiple windows as described in Katkovnik et al (2006)

#### Usage

```
ICIcombined(y, hmax, hinc = 1.45, thresh = NULL, kern = "Gaussian", m = 0,
            sigma = NULL, nsector = 1, symmetric = FALSE, presmooth = FALSE,
            combine = "weighted", unit = c("SD", "FWHM"))
```
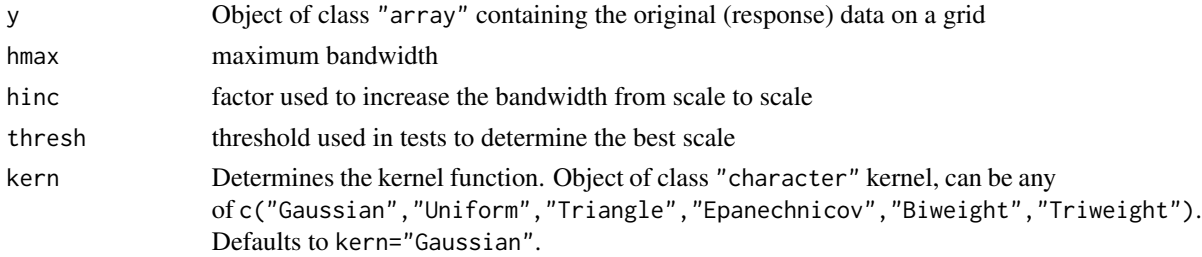

<span id="page-31-0"></span>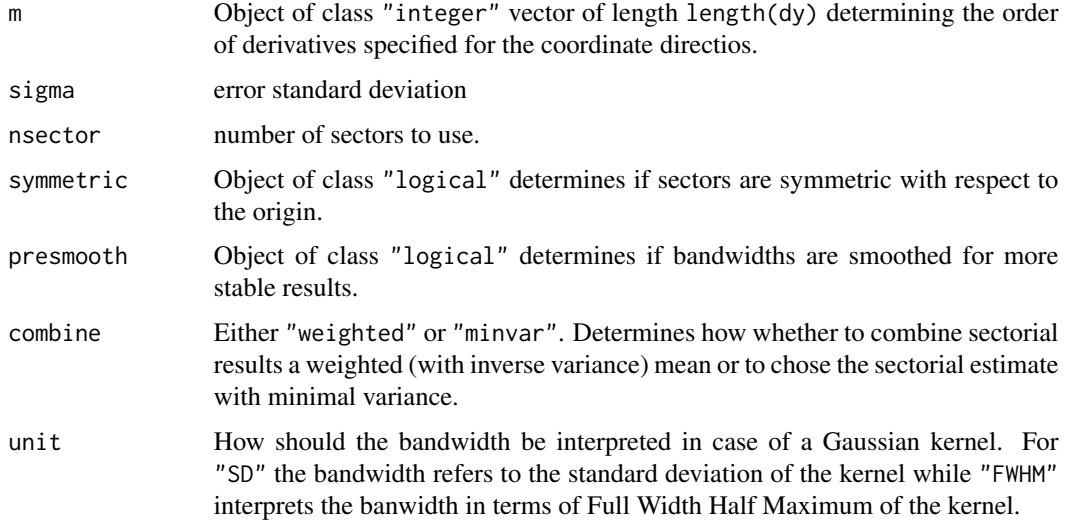

# Details

This mainly follows Chapter 6.2 in Katkovnik et al (2006).

#### Value

An object of class ICIsmooth

#### Author(s)

Joerg Polzehl <polzehl@wias-berlin.de>

# References

V. Katkovnik, K. Egiazarian and J. Astola, *Local Approximation Techniques in Signal And Image Processing*, SPIE Society of Photo-Optical Instrumentation Engin., 2006, PM157

# See Also

[ICIsmooth](#page-31-1), [ICIsmooth-class](#page-33-1), [kernsm](#page-34-1)

<span id="page-31-1"></span>ICIsmooth *Adaptive smoothing by Intersection of Confidence Intervals (ICI)*

# Description

The function performs adaptive smoothing by Intersection of Confidence Intervals (ICI) as described in Katkovnik et al (2006)

#### **ICIsmooth** 33

# Usage

```
ICIsmooth(y, hmax, hinc = 1.45, thresh = NULL, kern = "Gaussian", m = 0,
         sigma = NULL, nsector = 1, sector = 1, symmetric = FALSE,presmooth = FALSE, unit = c("SD","FWHM"))
```
# Arguments

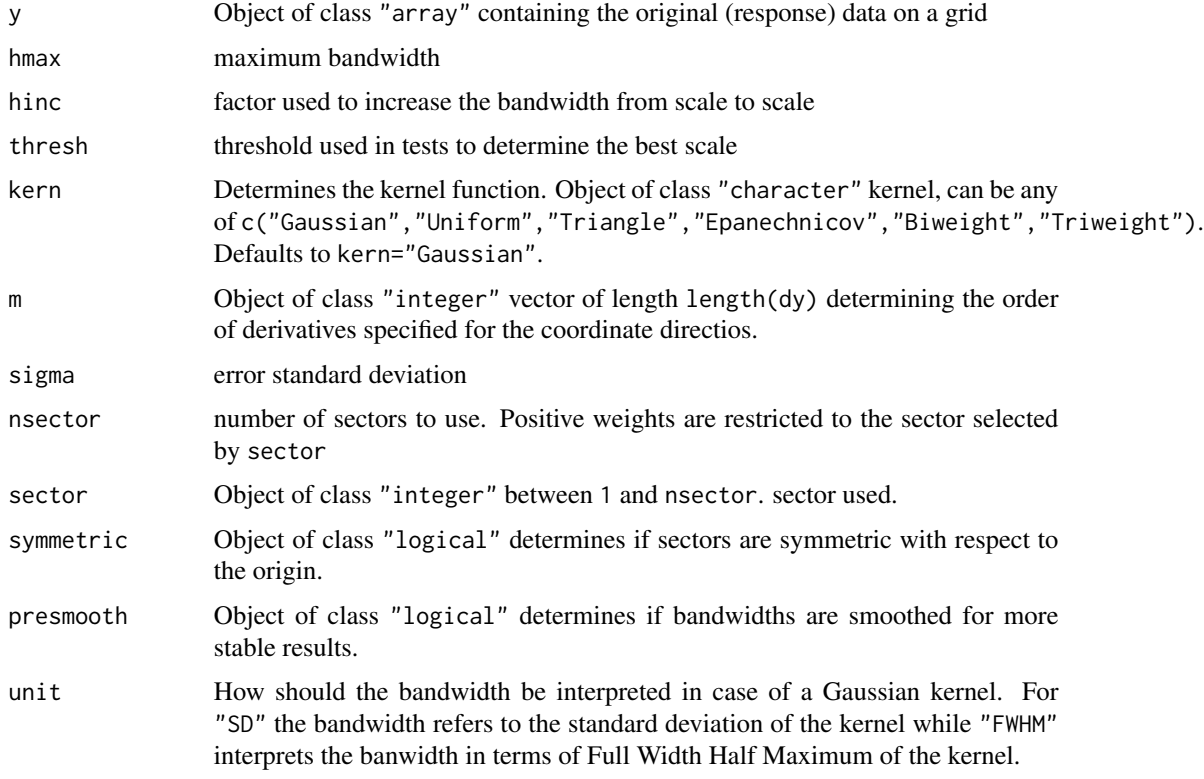

# Details

This mainly follows Chapter 6.1 in Katkovnik et al (2006).

# Value

An object of class ICIsmooth

# Author(s)

Joerg Polzehl <polzehl@wias-berlin.de>

# References

V. Katkovnik, K. Egiazarian and J. Astola, *Local Approximation Techniques in Signal And Image Processing*, SPIE Society of Photo-Optical Instrumentation Engin., 2006, PM157

#### <span id="page-33-0"></span>See Also

[ICIcombined](#page-30-1), [ICIsmooth-class](#page-33-1), [kernsm](#page-34-1)

<span id="page-33-1"></span>ICIsmooth-class *Class* "ICIsmooth"

#### Description

The "ICIsmooth" class is used for objects obtained by functions ICIsmooth and ICIcombined.

#### Objects from the Class

Objects can be created by calls of the form new("ICIsmooth",...) or by functions ICIsmooth and ICIcombined.

#### Slots

.Data: Object of class "list", usually empty.

y: Object of class "array" containing the original (response) data

dy: Object of class "numeric" dimension attribute of y

x: Object of class "numeric" if provided the design points

hmax: Object of class "numeric" maximum bandwidth

hinc: Object of class "numeric" initial bandwidth

thresh: Object of class "numeric" threshold used for bandwidth selection

kern: Object of class "character" kernel, can be any of c("Gaussian", "Uniform", "Triangle", "Epanechnicov", "Biwe Defaults to kern="Gaussian".

m: Object of class "integer" vector of length length(dy) determining the order of derivatives specified for the coordinate directios.

nsector: Object of class "integer" number of sectors to use.

sector: Object of class "integer" sector used.

symmetric: Object of class "logical" sectors are symmetric with respect to the origin.

yhat: Object of class "array" smoothed response variable

vhat: Object of class "array" estimated variance of smoothed response variable

hbest: Object of class "array" selected bandwidth(s))

sigma: Object of class "numeric" estimated standard deviation of errors in y

call: Object of class "call" that created the object.

#### <span id="page-34-0"></span>kernsm 35

# Methods

extract signature( $x = "ICIsmooth")$ : ... risk signature( $y = "ICIsmooth")$ : ... plot Method for Function 'plot' in Package 'aws'. show Method for Function 'show' in Package 'aws'. print Method for Function 'print' in Package 'aws'. summary Method for Function 'summary' in Package 'aws'.

# Author(s)

Joerg Polzehl <polzehl@wias-berlin.de>

# References

V. Katkovnik, K. Egiazarian and J. Astola, *Local Approximation Techniques in Signal And Image Processing*, SPIE Society of Photo-Optical Instrumentation Engin., 2006, PM157

#### See Also

[ICIsmooth](#page-31-1), [ICIcombined](#page-30-1), [kernsm](#page-34-1), [aws](#page-5-1)

# Examples

showClass("ICIsmooth")

<span id="page-34-1"></span>

kernsm *Kernel smoothing on a 1D, 2D or 3D grid*

#### Description

Performs Kernel smoothing on a 1D, 2D or 3D grid by fft

# Usage

```
kernsm(y, h = 1, kern = "Gaussian", m = 0, nsector = 1, sector = 1,
       symmetric = FALSE, unit = c("SD","FWHM"))
```
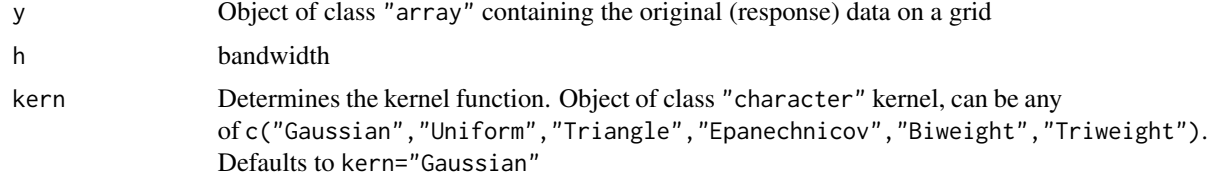

<span id="page-35-0"></span>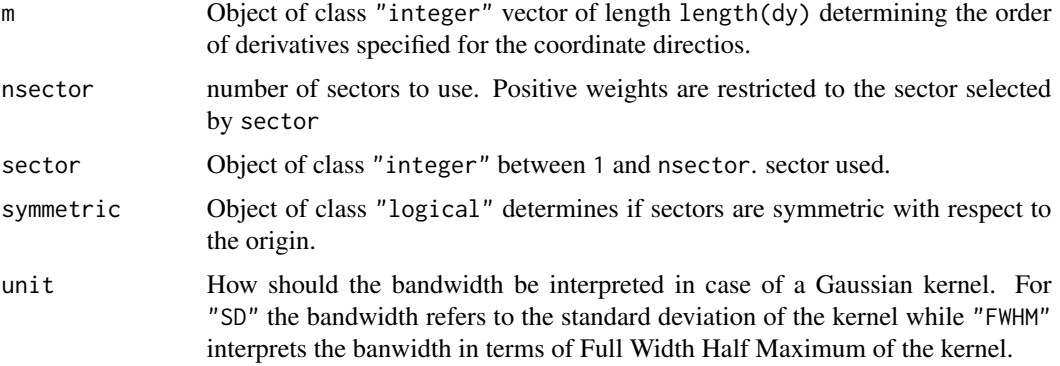

#### Details

In case of any(m>0) derivative kernels are generated and applied for the corresponding coordinate directions. If nsector>1 the support of the kernel is restricted to a circular sector determined by sector.

# Value

An object of class kernsm

#### Author(s)

Joerg Polzehl <polzehl@wias-berlin.de>

# References

*Local Approximation Techniques in Signal And Image Processing*, SPIE Society of Photo-Optical Instrumentation Engin., 2006, PM157

# See Also

[kernsm-class](#page-35-1), [ICIsmooth](#page-31-1),[ICIcombined](#page-30-1)

<span id="page-35-1"></span>kernsm-class *Class* "kernsm"

# **Description**

This class refers to objects created by function kernsm. These objects contain

### Objects from the Class

Objects can be created by calls of the form new("kernsm",...). they are usually created by a call to function{kernsm}.

#### <span id="page-36-0"></span>kernsm-class 37

#### **Slots**

.Data: Object of class "list", usually empty.

- y: Object of class "array" containing the response in nonparametric regression. The design is assumed to be a 1D, 2D or 3D grid, with dimensionality determined by dim(y).
- dy: Object of class "numeric" containing dim(y).
- x: Object of class "numeric" currently not used.
- h: Object of class "numeric" containing the bandwidth employed.

kern: Object of class "character" determining the kernel that was used, can be one of c("Gaussian", "Uniform", "Triang

- m: Object of class "integer" with length length(dy) determining the order of derivatives in the corresponding coordinate directions. If m[i6>0] a dirivative kernel derived from kern has been used for the corresponding coordinate direction.
- nsector: Object of class "integer". If nsector>1 positive weights are restricted to a segment of a circle (1D or 2D only). The segment is given by sector.

sector: Object of class "integer" containing the number of the segment used in case of nsector>1

- symmetric: Object of class "logical" determines if the sector is mirrored at the origin.
- yhat: Object of class "array" with same size and dimension as y providing the convolution of y with the chosen kernel.
- vred: Object of class "array" Variance reduction achieved by convolution assuming independence.
- call: Object of class "function", call that created the object.

#### Methods

**extract** signature( $x = "aws"$ ): ...

risk signature( $y = "aws":...$ 

plot Method for Function 'plot' in Package 'aws'.

show Method for Function 'show' in Package 'aws'.

print Method for Function 'print' in Package 'aws'.

summary Method for Function 'summary' in Package 'aws'.

# Author(s)

J\"org Polzehl <polzehl@wias-berlin.de>

#### See Also

[kernsm](#page-34-1), [ICIsmooth](#page-31-1), [ICIcombined](#page-30-1), [ICIsmooth](#page-33-1)

#### Examples

showClass("kernsm")

# <span id="page-37-1"></span><span id="page-37-0"></span>Description

The function allows for structural adaptive smoothing using a local polynomial (degree  $\leq$ =2) structural assumption. Response variables are assumed to be observed on a 1 or 2 dimensional regular grid.

# Usage

```
lpaws(y, degree = 1, hmax = NULL, aws = TRUE, memory = FALSE, lkern = "Triangle",
     homogen = TRUE, earlystop = TRUE, aggkern = "Uniform", sigma2 = NULL,
     hw = NULL, ladjust = 1, u = NULL, graph = FALSE, demo = FALSE)
```
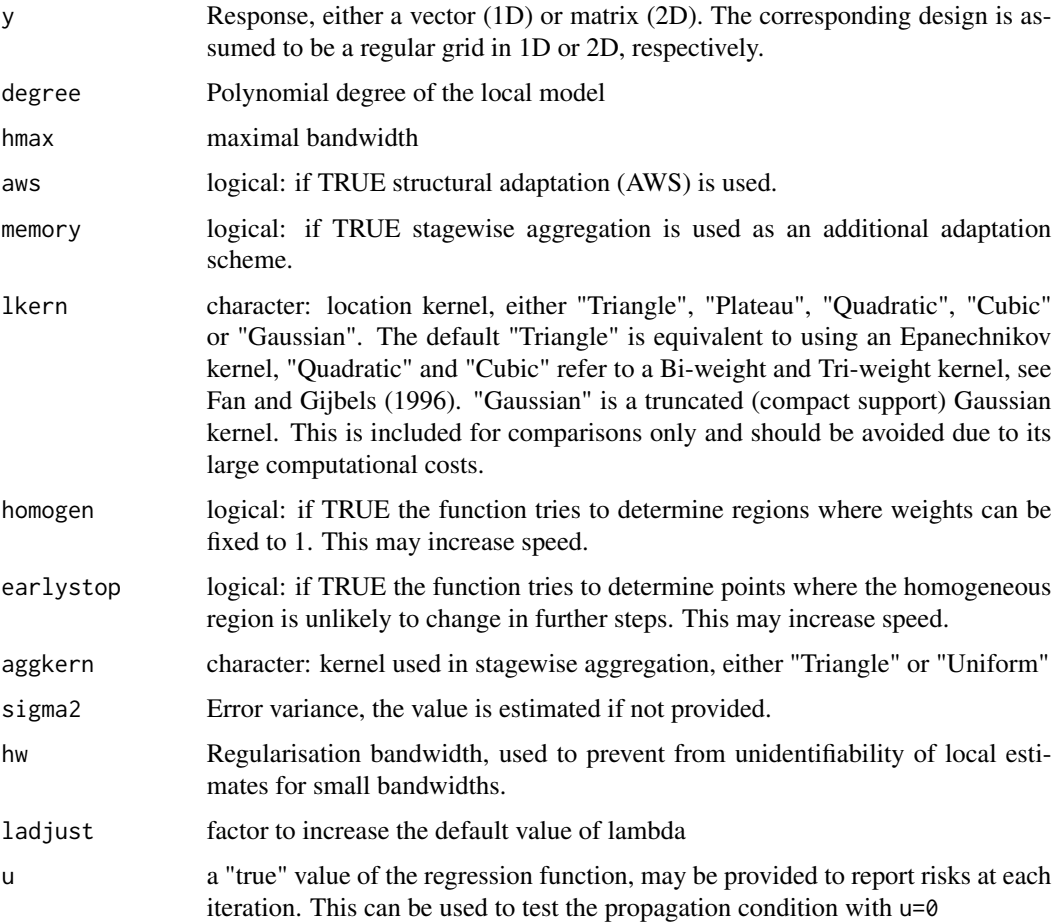

#### lpaws 39

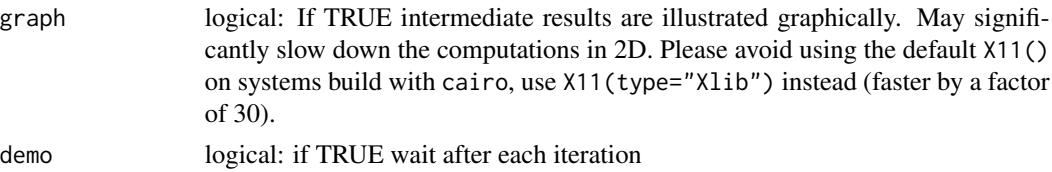

# Value

returns anobject of class aws with slots

```
y = "numeric" y
dy = "numeric" dim(y)
x = "numeric" numeric(0)
ni = "integer" integer(0)
mask = "logical"
                 logical(0)
theta = "numeric"
                 Estimates of regression function and derivatives, length: length(y)*(degree+1)
mae = "numeric" Mean absolute error for each iteration step if u was specified, numeric(0) else
var = "numeric" approx. variance of the estimates of the regression function. Please note that
                  this does not reflect variability due to randomness of weights.
xmin = "numeric"
                 numeric(0)
xmax = "numeric"
                 numeric(0)
wghts = "numeric"
                 numeric(0), ratio of distances wghts[-1]/wghts[1]
degree = "integer"
                  degree
hmax = "numeric"
                 effective hmax
sigma2 = "numeric"
                  provided or estimated error variance
scorr = "numeric"
                 0
family = "character"
                  "Gaussian"
shape = "numeric"
                 numeric(0)
lkern = "integer"
                 integer code for lkern, 1="Plateau", 2="Triangle", 3="Quadratic", 4="Cubic",
                  5="Gaussian"
lambda = "numeric"
                 effective value of lambda
ladjust = "numeric"
                 effective value of ladjust
```
<span id="page-39-0"></span>40 lpaws

```
aws = "logical" aws
memory = "logical"
                 memory
homogen = "logical"
                 homogen
earlystop = "logical"
                 eralustop
varmodel = "character"
                 "Constant"
vcoef = "numeric"
                 numeric(0)
call = "function"
                 the arguments of the call to lpaws
```
### Note

If you specify graph=TRUE for 2D problems avoid using the default X11() on systems build with cairo, use X11(type="Xlib") instead (faster by a factor of 30).

#### Author(s)

Joerg Polzehl <polzehl@wias-berlin.de>

#### References

J. Polzehl, K. Papafitsoros, K. Tabelow. Patch-wise adaptive weights smoothing, Preprint no. 2520, WIAS, Berlin, 2018, DOI 10.20347/WIAS.PREPRINT.2520. (to appear in Journal of Statistical Software).

J. Polzehl, V. Spokoiny, in V. Chen, C.; Haerdle, W. and Unwin, A. (ed.) Handbook of Data Visualization Structural adaptive smoothing by propagation-separation methods. Springer-Verlag, 2008, 471-492. DOI:10.1007/978-3-540-33037-0\_19.

#### See Also

link{awsdata},[aws](#page-5-1), [aws.irreg](#page-14-1)

### Examples

```
library(aws)
# 1D local polynomial smoothing
## Not run: demo(lpaws_ex1)
# 2D local polynomial smoothing
## Not run: demo(lpaws_ex2)
```
<span id="page-40-0"></span>

#### Description

Implements the Non-Local-Means Filter of Buades et al 2005

# Usage

 $n$ lmeans(x, lambda, sigma, patchhw = 1, searchhw = 7, pd = NULL)

# Arguments

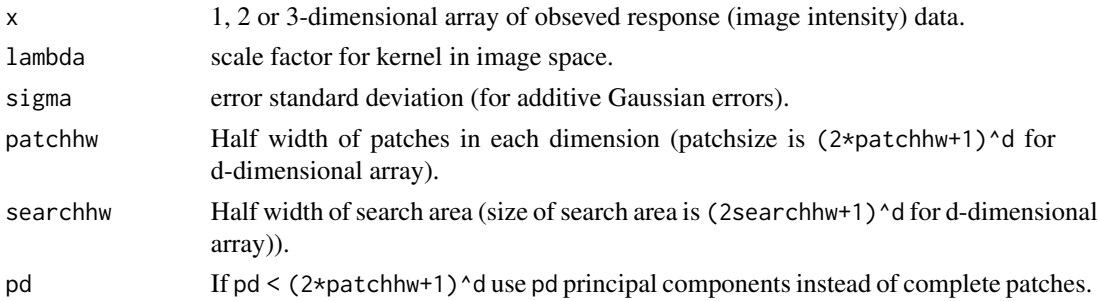

# Details

The implementation follows the description of the Non-Local-Means Filter of Buades et al 2005 on [http://www.numerical-tours.com/matlab/denoisingadv\\_6\\_nl\\_means/#biblio](http://www.numerical-tours.com/matlab/denoisingadv_6_nl_means/#biblio) that incorporates dimension reduction for patch comparisons by PCA.

# Value

A list of class "nlmeans" with components

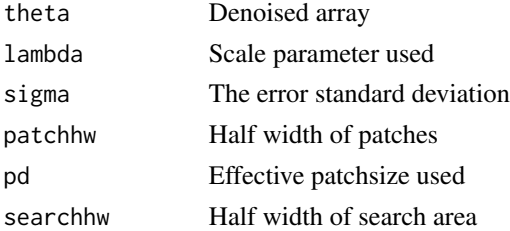

# Note

use setCores='number of threads' to enable parallel execution.

# Author(s)

Joerg Polzehl, <polzehl@wias-berlin.de>, <http://www.wias-berlin.de/people/polzehl/>

#### <span id="page-41-0"></span>References

A. Buades, B. Coll and J. M. Morel (2006). A review of image denoising algorithms, with a new one. Simulation, 4, 490-530. DOI:10.1137/040616024.

[http://www.numerical-tours.com/matlab/denoisingadv\\_6\\_nl\\_means/#biblio](http://www.numerical-tours.com/matlab/denoisingadv_6_nl_means/#biblio)

<span id="page-41-1"></span>paws *Adaptive weigths smoothing using patches*

#### Description

The function implements a version the propagation separation approach that uses patches instead of individuel voxels for comparisons in parameter space. Functionality is analog to function [aws](#page-5-1). Using patches allows for an improved handling of locally smooth functions and in 2D and 3D for improved smoothness of discontinuities at the expense of increased computing time.

#### Usage

```
paws(y, hmax = NULL, mask=NULL, onestep = FALSE, aws = TRUE, family = "Gaussian",
     lkern = "Triangle", aggkern = "Uniform", sigma2 = NULL, shape = NULL,
     scorr = 0, spmin = 0.25, ladjust = 1, wghts = NULL, u = NULL,
     graph = FALSE, demo = FALSE, patchesize = 1)
```
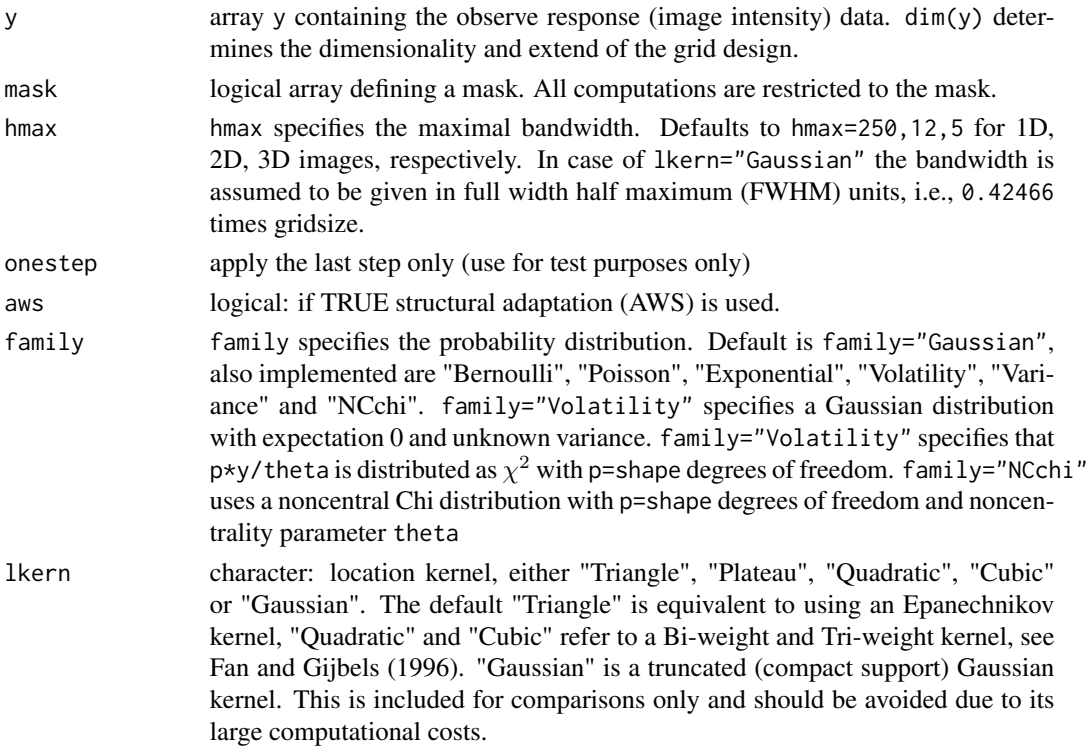

#### <span id="page-42-0"></span>paws the contract of the contract of the contract of the contract of the contract of the contract of the contract of the contract of the contract of the contract of the contract of the contract of the contract of the contr

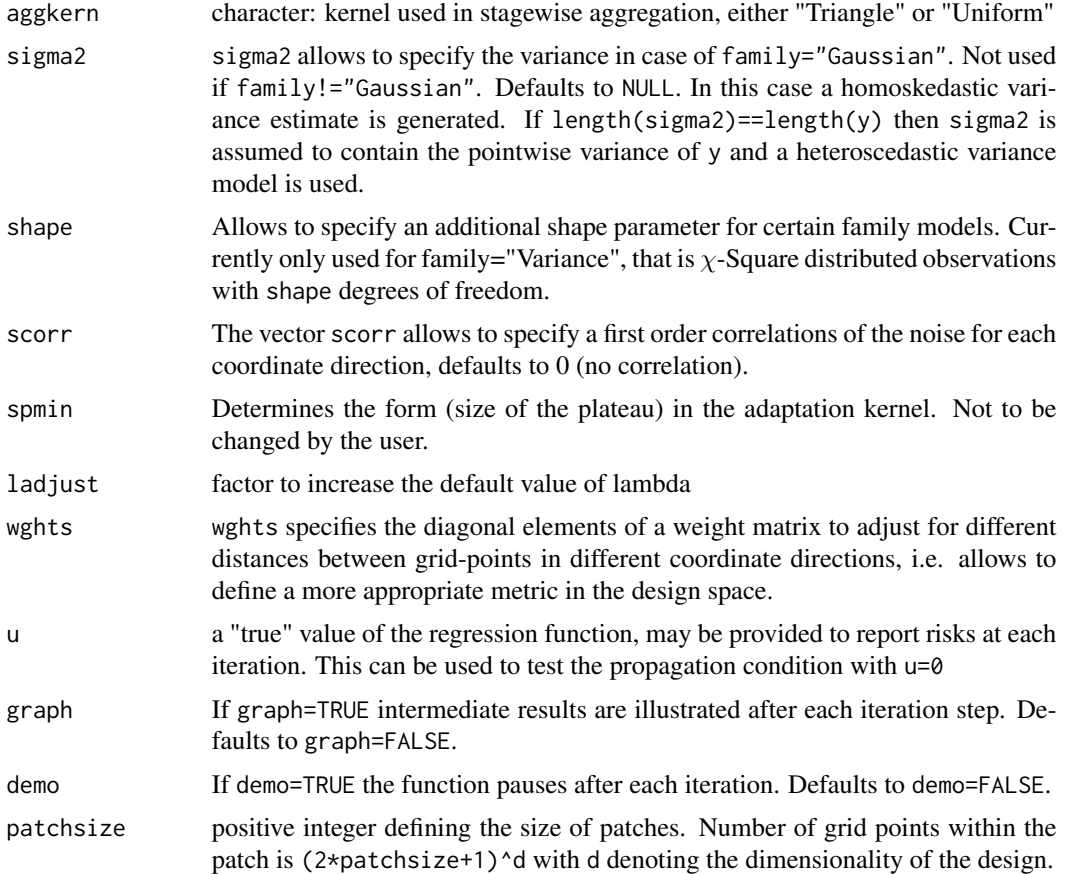

# Details

see [aws.](#page-5-1) The procedure is supposed to produce superior results if the assumption of a local constant image is violated or if smooothness of discontinuities is desired.

# Value

returns an object of class aws with slots

```
y = "numeric" y
dy = "numeric" dim(y)
x = "numeric" numeric(0)
ni = "integer" integer(0)
mask = "logical"
                logical(0)
theta = "numeric"
                Estimates of regression function, length: length(y)
```
hseq = "numeric"

sequence of bandwidths employed

```
mae = "numeric" Mean absolute error for each iteration step if u was specified, numeric(0) else
psnr = "numeric"
                  Peak signal-to-noise ratio for each iteration step if u was specified, numeric(0)
                  else
var = "numeric" approx. variance of the estimates of the regression function. Please note that
                  this does not reflect variability due to randomness of weights.
xmin = "numeric"
                  numeric(0)
xmax = "numeric"
                  numeric(0)
wghts = "numeric"
                  numeric(0), ratio of distances wghts[-1]/wghts[1]
degree = "integer"
                 0
hmax = "numeric"
                  effective hmax
sigma2 = "numeric"
                  provided or estimated error variance
scorr = "numeric"
                  scorr
family = "character"
                  family
shape = "numeric"
                  shape
lkern = "integer"
                  integer code for lkern, 1="Plateau", 2="Triangle", 3="Quadratic", 4="Cubic",
                  5="Gaussian"
lambda = "numeric"
                 effective value of lambda
ladjust = "numeric"
                  effective value of ladjust
aws = "logical" aws
memory = "logical"
                  memory
homogen = "logical"
                 homogen
earlystop = "logical"
                 FALSE
varmodel = "character"
                  "Constant"
vcoef = "numeric"
                  numeric(0)
call = "function"
                  the arguments of the call to aws
```
# <span id="page-44-0"></span>plot-methods 45

#### Note

use setCores='number of threads' to enable parallel execution.

#### Author(s)

Joerg Polzehl, <polzehl@wias-berlin.de>, <http://www.wias-berlin.de/people/polzehl/>

# References

J. Polzehl, K. Tabelow (2019). Magnetic Resonance Brain Imaging: Modeling and Data Analysis Using R. Springer, Use R! series. Appendix A. Doi:10.1007/978-3-030-29184-6.

J. Polzehl, K. Papafitsoros, K. Tabelow. Patch-wise adaptive weights smoothing, Preprint no. 2520, WIAS, Berlin, 2018, DOI 10.20347/WIAS.PREPRINT.2520. (to appear in Journal of Statistical Software).

# See Also

See also [aws](#page-5-1), [lpaws](#page-37-1), [vpaws](#page-56-1),link{awsdata}

#### Examples

```
## Not run:
setCores(2)
y \leftarrow \arctan(\tan(64^3), c(64, 64, 64))yhat \leq paws(y, hmax=6)
```
## End(Not run)

plot-methods *Methods for Function 'plot' from package 'graphics' in Package 'aws'*

#### Description

Visualization of objects of class "aws", "awsswgment", "kernsm" and "ICIsmooth"

#### Methods

```
signature(x = "ANY"plot.
signature(x = "aws") Visualization of objects of class "aws"
signature(x = "awssegment") Visualization of objects of class "awssegment"
signature(x = "ICIsmooth") Visualization of objects of class "ICIsmooth"
signature(x = "kernsm") Visualization of objects of class "kernsm"
```
# Author(s)

J\"org Polzehl <polzehl@wias-berlin.de>

#### See Also

[aws](#page-9-1), [awssegment](#page-24-1), [ICIsmooth](#page-33-1) [kernsm](#page-35-1)

print-methods *Methods for Function 'print' from package 'base' in Package 'aws'*

#### Description

The function provides information on data dimensions, creation of the object and existing slotnames for objects of class "aws", "awssegment", "ICIsmooth" and "kernsm"

#### Methods

signature( $x = "ANY"$ ) Generic function: see [print](#page-0-0).

- signature( $x = "aws"$ ) Provide information on data dimensions, creation of the object and existing slot-names for objects of class "aws"
- $signature(x = "awssegment")$  Provide information on data dimensions, creation of the object and existing slot-names for objects of class "awssegment"
- signature( $x = "ICIsmooth")$  Provide information on data dimensions, creation of the object and existing slot-names for objects of class "ICIsmooth"
- $signature(x = "kerns m")$  Provide information on data dimensions, creation of the object and existing slot-names for objects of class "kernsm"

#### Author(s)

J\"org Polzehl <polzehl@wias-berlin.de>

#### See Also

[aws](#page-9-1), [awssegment](#page-24-1), [ICIsmooth](#page-33-1) [kernsm](#page-35-1)

qmeasures *Quality assessment for image reconstructions.*

#### Description

Computes selected criteria for quality assessments of

#### Usage

```
qmeasures(img, ref,
 which = c("PSNR", "MAE", "MSE", "RMSE", "SSIM", "MAGE", "RMSGE"),
 mask = FALSE)
```
<span id="page-45-0"></span>

#### <span id="page-46-0"></span>risk-methods 47

#### **Arguments**

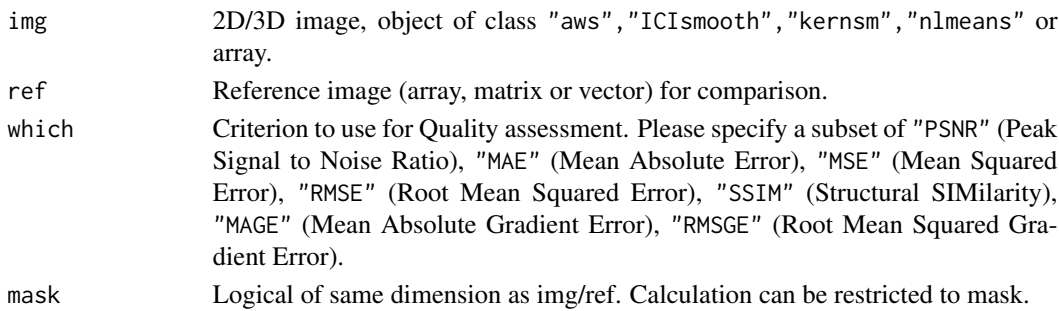

# Details

Calculates specified quality indices.

#### Value

A vector with names as specified in which.

#### Author(s)

Joerg Polzehl, <polzehl@wias-berlin.de>, <http://www.wias-berlin.de/people/polzehl/>

risk-methods *Compute risks characterizing the quality of smoothing results*

#### Description

Methods function risk in package aws. For an given array u the following statistics are computed : Root Mean Squared Error RMSE <-sqrt(mean((y-u)^2)), Signal to Noise Ratio SNR <-10\*log(mean(u^2)/MSE,10), Peak Signal to Noise Ratio PSNR <-10\*log(max(u^2)/MSE,10), Mean Absolute Error MAE <-mean(abs(y-u)), Maximal Absolute Error MaxAE <-max(abs(y-u)), Universal Image Quality Index (UIQI) (Wang and Bovik (2002)).

#### Usage

```
## S4 method for signature 'array'
risk(y, u=0)
 ## S4 method for signature 'aws'
risk(y, u=0)
 ## S4 method for signature 'awssegment'
risk(y, u=0)## S4 method for signature 'ICIsmooth'
risk(y, u=0)## S4 method for signature 'kernsm'
risk(y, u=0)## S4 method for signature 'numeric'
risk(y, u=0)
```
#### <span id="page-47-0"></span>**Arguments**

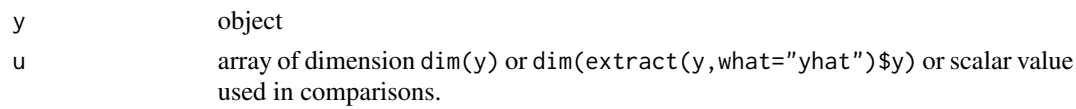

#### Methods

signature(y = "ANY") The method extract and/or compute specified statistics from object of class signature( $y = "array"$ ) Returns a list with components RMSE, SNR, PSNR, MAE, MaxAE, UIQI signature(y = "aws") Returns a list with components RMSE, SNR, PSNR, MAE, MaxAE, UIQI signature(y = "awssegment") Returns a list with components RMSE, SNR, PSNR, MAE, MaxAE, UIQI  $signature(y = "ICIsmooth")$  Returns a list with components RMSE, SNR, PSNR, MAE, MaxAE, UIQI signature(y = "kernsm") Returns a list with components RMSE, SNR, PSNR, MAE, MaxAE, UIQI signature(y = "numeric") Returns a list with components RMSE, SNR, PSNR, MAE, MaxAE, UIQI

#### Author(s)

Joerg Polzehl <polzehl@wias-berlin.de>

#### References

V. Katkovnik, K. Egiazarian and J. Astola, *Local Approximation Techniques in Signal And Image Processing*, SPIE Society of Photo-Optical Instrumentation Engin., 2006, PM157

Z. Wang and A. C. Bovik, *A universal image quality index*, IEEE Signal Processing Letters, vol. 9, N3, pp. 81-84, 2002.

show-methods *Methods for Function 'show' in Package 'aws'*

# **Description**

The function provides information on data dimensions, data source and existing slot-names for objects of class "aws", "awssegment", "ICIsmooth" and "kernsm" in package aws

#### Methods

signature(object = "ANY") Generic function.

- signature(object = "aws") Provide information on data dimensions, data source and existing slot-names for objects of class "dti" and classes that extent "aws".
- signature(object = "awssegment") Provide information on data dimensions, data source and existing slot-names for objects of class "dti" and classes that extent "awssegment".
- signature(object = "ICIsmooth") Provide information on data dimensions, data source and existing slot-names for objects of class "dti" and classes that extent "ICIsmooth".
- signature(object = "kernsm") Provide information on data dimensions, data source and existing slot-names for objects of class "dti" and classes that extent "kernsm".

#### <span id="page-48-0"></span> $smooth3D$  49

#### Author(s)

Karsten Tabelow <tabelow@wias-berlin.de> J\"org Polzehl <polzehl@wias-berlin.de>

#### See Also

[aws](#page-9-1), [awssegment](#page-24-1), [ICIsmooth](#page-33-1) [kernsm](#page-35-1)

smooth3D *Auxiliary 3D smoothing routines*

#### **Description**

smooth3D and medianFilter3D are auxiliary functions for non-adaptive smoothing of 3D image data using kernel or median smoothing. Both function restrict to sub-areas determined by a mask. The functions are used in packages dti and qMRI.

Functions aws3Dmask and aws3Dmaskfull perform adaptive weights smoothing on statistical parametric maps in fMRI. Variability of results is determined from smoothed (using the same weighting schemes) residuals in order to correctly account for spatial correlation. These functions are intended to be used internally in package fmri. They have been moved here because they share significant parts of the openMP parallelized Fortran code underlying function aws.

#### Usage

```
smooth3D(y, h, mask, Ikern = "Gaussian", weighted = FALSE, sigma2 = NULL,wghts = NULLmedianFilter3D(y, h = 10, mask = NULL)aws3Dmask(y, mask, lambda, hmax, res = NULL, sigma2 = NULL, lkern = "Gaussian",
   skern = "Plateau", weighted = TRUE, u = NULL, wghts = NULL,
   h0 = c(0, 0, 0), testprop = FALSE)
aws3Dmaskfull(y, mask, lambda, hmax, res = NULL, sigma2 = NULL, lkern = "Gaussian",
       skern = "Plateau", weighted = TRUE, u = NULL, wghts = NULL,
       testprop = FALSE)
```
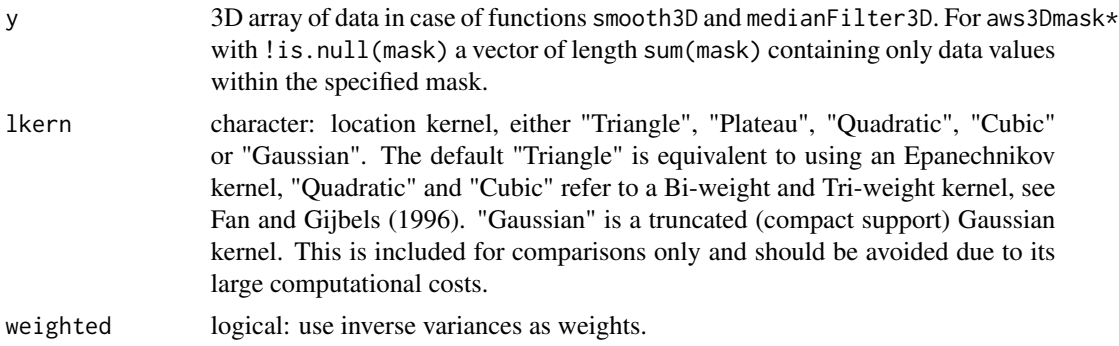

<span id="page-49-0"></span>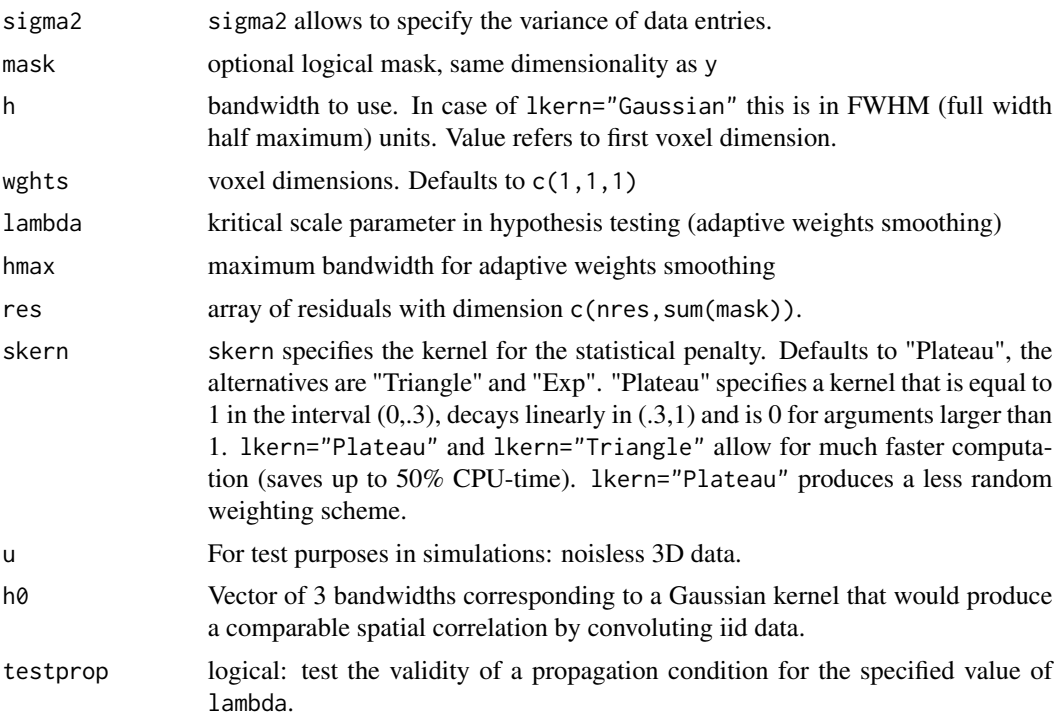

#### Value

Functions smooth3D and medianFilter3D return a 3D array. Functions awsmask\* return a list with smoothed values of y in component theta and smoothed residuals in component res.

#### Note

Functions awsmask\* are used intenally in package fmri. They refer to the situation, typical for fMRI, where the data are spatially correlated and this correlation can be accessed using residuals with respect to a model.

#### Author(s)

Joerg Polzehl <polzehl@wias-berlin.de>, Karsten Tabelow <tabelow@wias-berlin.de>

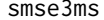

Adaptive smoothing in orientation space SE(3)

# Description

The functions perform adaptive weights smoothing for data in orientation space  $SE(3)$ , e.g. diffusion weighted MR data, with spatial coordinates given by voxel location within a mask and spherical information given by gradient direction. Observations can belong to different shells characterized by b-value bv. The data provided should only refer to voxel within mask.

#### $\text{smse3ms}$  51

# Usage

```
smse3ms(sb, s0, bv, grad, kstar, lambda, kappa0, mask, sigma,
   ns0 = 1, ws0 = 1, vext = NULL, ncoils = 1, verbose = FALSE, usemaxni = TRUE)
smse3(sb, s0, bv, grad, mask, sigma, kstar, lambda, kappa0,
   ns0 = 1, vext = NULL, vred = 4, ncoils = 1, model = 0, dist = 1,
   verbose = FALSE)
```
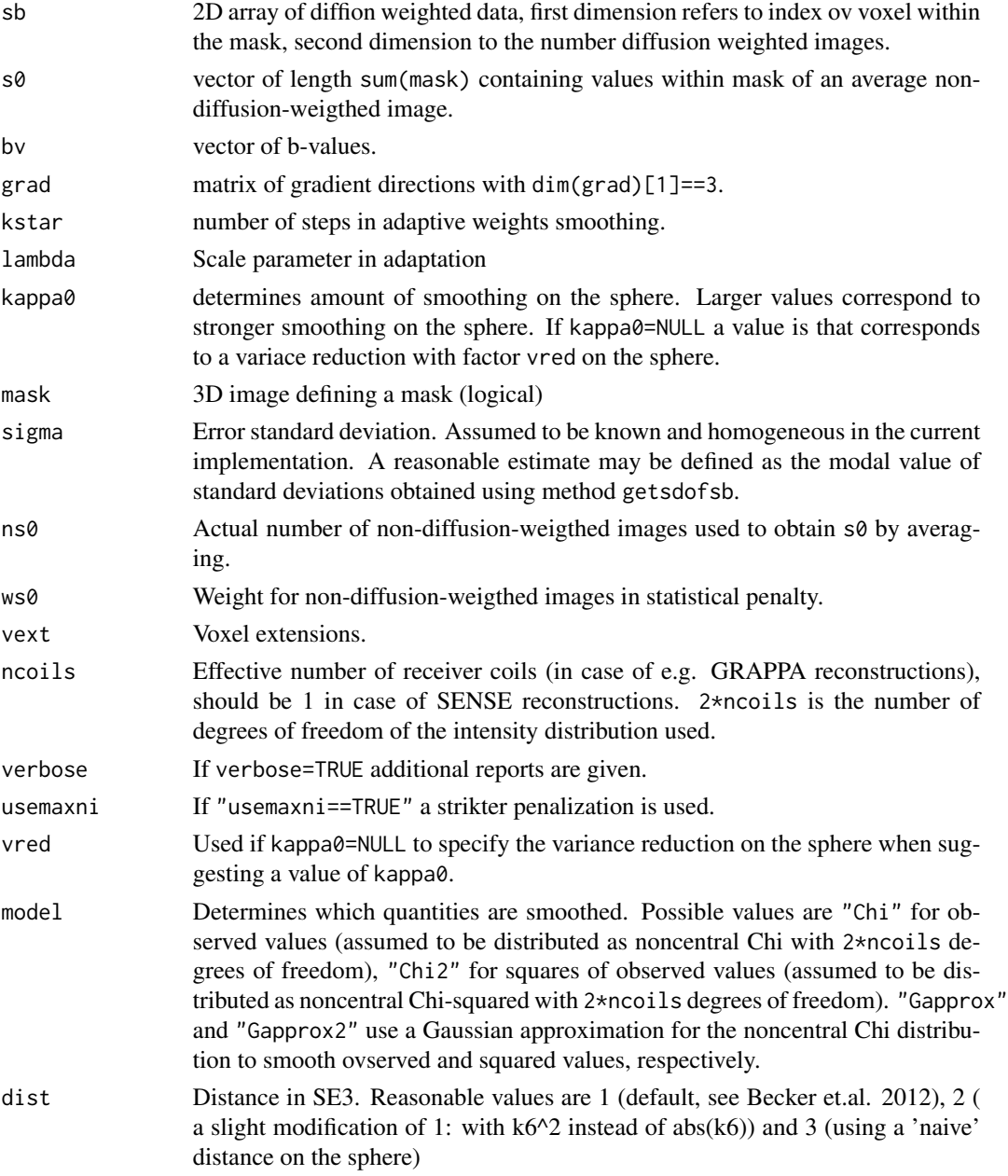

#### Value

The functions return lists with main results in components th and th $\theta$  containing the smoothed data.

#### Note

These functions are intended to be used internally in package dti only.

# Author(s)

J\"org Polzehl <polzehl@wias-berlin.de>

#### References

Joerg Polzehl, Karsten Tabelow (2019). Magnetic Resonance Brain Imaging: Modeling and Data Analysis Using R. Springer, Use R! series. Doi:10.1007/978-3-030-29184-6.

S. Becker, K. Tabelow, H.U. Voss, A. Anwander, R. Heidemann, J. Polzehl. Position-orientation adaptive smoothing of diffusion weighted magnetic resonance data (POAS). Medical Image Analysis, 2012, 16, 1142-1155. DOI:10.1016/j.media.2012.05.007.

S. Becker, K. Tabelow, S. Mohammadi, N. Weiskopf, J. Polzehl. Adaptive smoothing of multishell diffusion-weighted magnetic resonance data by msPOAS. Neuroimage, 2014, 95, 90-105. DOI:10.1016/j.neuroimage.2014.03.053.

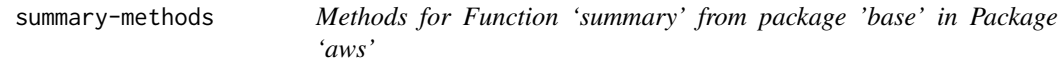

#### Description

The method provides summary information for objects of class "aws".

#### Arguments

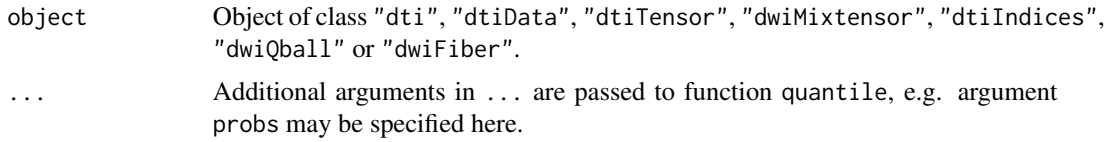

#### Methods

signature(object = "ANY") Generic function: see [summary](#page-0-0).

- signature(object = "aws") The function provides summary information for objects of class "aws"
- signature(object = "awssegment") The function provides summary information for objects of class "awssegment"

<span id="page-51-0"></span>

# <span id="page-52-0"></span>TV\_denoising 53

- signature(object = "ICIsmooth") The function provides summary information for objects of class "ICIsmooth"
- signature(object = "kernsm") The function provides summary information for objects of class "kernsm"

#### Author(s)

J\"org Polzehl <polzehl@wias-berlin.de>

#### See Also

[aws](#page-9-1), [awssegment](#page-24-1), [ICIsmooth](#page-33-1) [kernsm](#page-35-1)

TV\_denoising *TV/TGV denoising of image data*

#### Description

Total variation and total generalized variation are classical energy minimizing methods for image denoising.

#### Usage

```
TV_denoising(datanoisy, alpha, iter = 1000, tolmean = 1e-06,
             tolsup = 1e-04, scale = 1, verbose=FALSE)
TGV_denoising(datanoisy, alpha, beta, iter = 1000, tolmean = 1e-06,
              tolsup = 1e-04, scale = 1, verbose=FALSE)
TV_denoising_colour(datanoisy, alpha, iter = 1000, tolmean = 1e-06,
                    tolsup = 1e-04, scale = 1, verbose=FALSE)
TGV_denoising_colour(datanoisy, alpha, beta, iter = 1000, tolmean = 1e-06,
                     tolsup = 1e-04, scale = 1, verbose=FALSE)
```
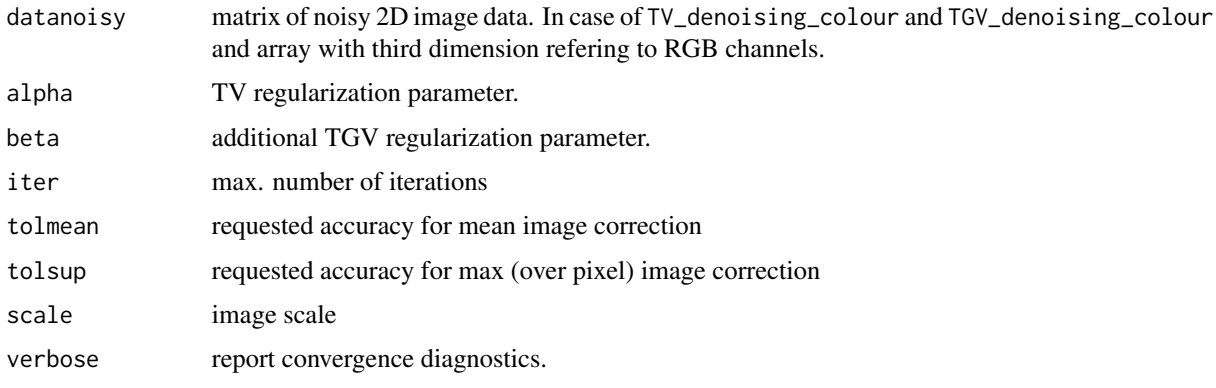

<span id="page-53-0"></span>Reimplementation of original matlab code by Kostas Papafitsoros (WIAS).

#### Value

TV/TGV reconstructed image data (2D array)

# Author(s)

Joerg Polzehl, <polzehl@wias-berlin.de>, <http://www.wias-berlin.de/people/polzehl/>

# References

Rudin, L.I., Osher, S. and Fatemi, E. (1992). Nonlinear total variation based noise removal algorithms. Phys. D, 60, 259-268. DOI: 10.1016/0167-2789(92)90242-F.

Bredies, K., Kunisch, K. and Pock, T. (2010). Total Generalized Variation. SIAM J. Imaging Sci., 3, 492-526. DOI:10.1137/090769521.

<span id="page-53-1"></span>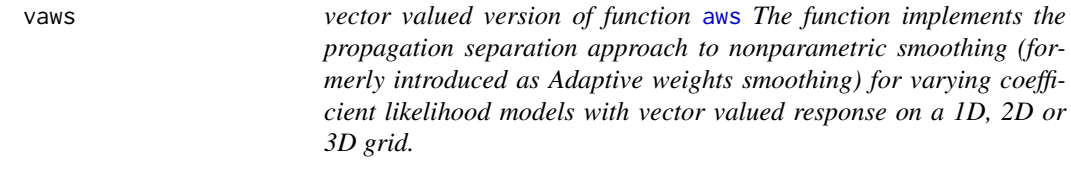

#### <span id="page-53-2"></span>Description

The function implements a version the propagation separation approach that uses vector valued instead of scalar responses.

#### Usage

```
vaws(y, kstar = 16, sigma2 = 1, mask = NULL, scorr = 0, spmin = 0.25,
     ladjust = 1, wghts = NULL, u = NULL, maxni = FALSE)
vawscov(y, kstar = 16, invcov = NULL, mask = NULL, scorr = 0, spmin = 0.25,
         ladjust = 1, wghts = NULL, u = NULL, maxni = FALSE)
```
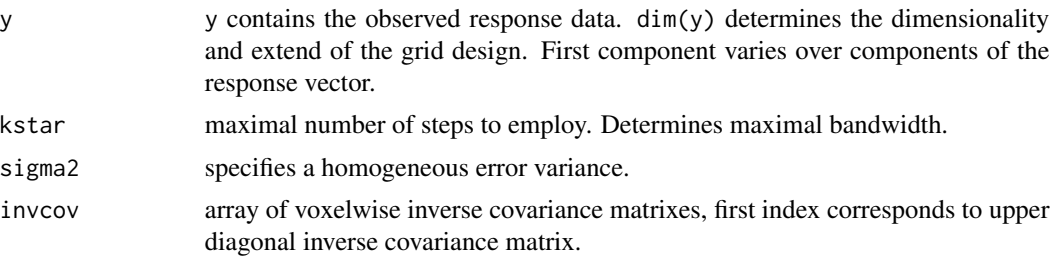

<span id="page-54-0"></span>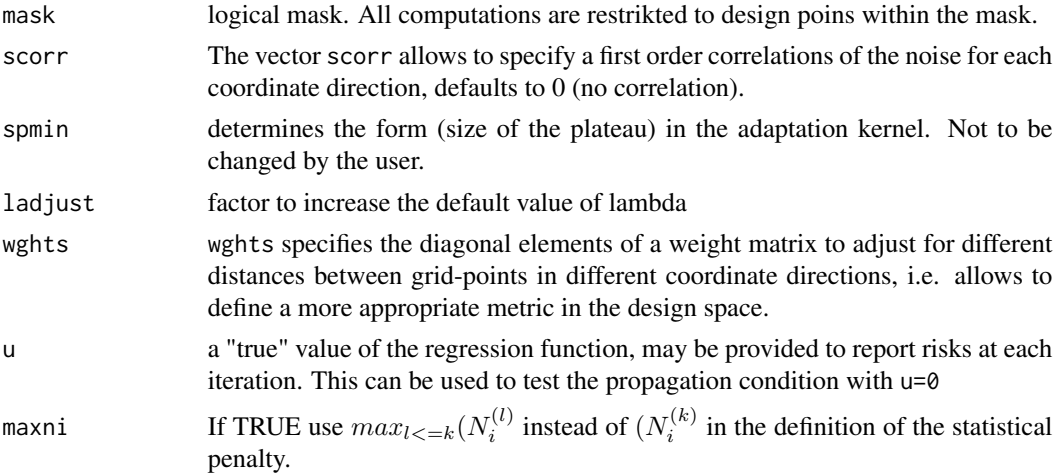

# Details

see [aws](#page-5-1). Expets vector valued responses. Currently only implements the case of additive Gaussian errors.

### Value

returns anobject of class aws with slots

```
y = "numeric" y
dy = "numeric" dim(y)
x = "numeric" numeric(0)
ni = "integer" integer(0)
mask = "logical"
                 logical(0)
theta = "numeric"
                 Estimates of regression function, length: length(y)
hseq = "numeric"
                  sequence of bandwidths employed
mae = "numeric" Mean absolute error for each iteration step if u was specified, numeric(0) else
psnr = "numeric"
                  Peak signal-to-noise ratio for each iteration step if u was specified, numeric(0)
                  else
var = "numeric" approx. variance of the estimates of the regression function. Please note that
                  this does not reflect variability due to randomness of weights.
xmin = "numeric"
                  numeric(0)
xmax = "numeric"
                  numeric(0)
wghts = "numeric"
                 numeric(0), ratio of distances wghts[-1]/wghts[1]
```

```
degree = "integer"
                 \Omegahmax = "numeric"
                 effective hmax
sigma2 = "numeric"
                 provided or estimated (inverse) error variance
scorr = "numeric"
                  scorr
family = "character"
                 family
shape = "numeric"
                  shape
lkern = "integer"
                 integer code for lkern, 1="Plateau", 2="Triangle", 3="Quadratic", 4="Cubic",
                  5="Gaussian"
lambda = "numeric"effective value of lambda
ladjust = "numeric"
                 effective value of ladjust
aws = "logical" aws
memory = "logical"
                 memory
homogen = "logical"
                 homogen
earlystop = "logical"
                 FALSE
varmodel = "character"
                  "Constant"
vcoef = "numeric"
                 numeric(0)
call = "function"
                 the arguments of the call to aws
```
#### **Note**

use setCores='number of threads' to enable parallel execution.

#### Author(s)

Joerg Polzehl, <polzehl@wias-berlin.de>, <http://www.wias-berlin.de/people/polzehl/>

#### References

J. Polzehl, K. Tabelow (2019). Magnetic Resonance Brain Imaging: Modeling and Data Analysis Using R. Springer, Use R! series. Appendix A. Doi:10.1007/978-3-030-29184-6.

J. Polzehl, V. Spokoiny, Adaptive Weights Smoothing with applications to image restoration, J. R. Stat. Soc. Ser. B Stat. Methodol. 62 , (2000) , pp. 335–354. DOI:10.1111/1467-9868.00235.

J. Polzehl, V. Spokoiny, Propagation-separation approach for local likelihood estimation, Probab. Theory Related Fields 135 (3), (2006) , pp. 335–362. DOI:10.1007/s00440-005-0464-1.

#### <span id="page-56-0"></span>vpaws 57

#### See Also

See also [aws](#page-5-1), [vpaws](#page-56-1), link{awsdata}

#### Examples

```
## Not run:
setCores(2)
y \le -\arctan(\arctan(4*64^3),c(4,64,64,64))yhat <- vaws(y,kstar=20)
```
## End(Not run)

<span id="page-56-1"></span>vpaws *vector valued version of function* [paws](#page-41-1) *with homogeneous covariance structure*

#### Description

The function implements a vector-valued version the propagation separation approach that uses patches instead of individuel voxels for comparisons in parameter space. Functionality is analog to function [vaws](#page-53-1). Using patches allows for an improved handling of locally smooth functions and in 2D and 3D for improved smoothness of discontinuities at the expense of increased computing time.

# Usage

```
vpaws(y, kstar = 16, sigma2 = 1, invcov = NULL, mask = NULL, scorr = 0, spmin = 0.25,
      ladjust = 1, wghts = NULL, u = NULL, patchsize = 1)
vpawscov(y, kstar = 16, invcov = NULL, mask = NULL, scorr = \theta, spmin = \theta.25, ladjust = 1,
      wghts = NULL, u = NULL, maxni = FALSE, patchsize = 1)
vpawscov2(y, kstar = 16, invcov = NULL, mask = NULL, scorr = 0, spmin = 0.25,
      lambda = NULL, ladjust = 1, wghts = NULL, patchsize = 1,
      data = NULL, verbose = TRUE)
```
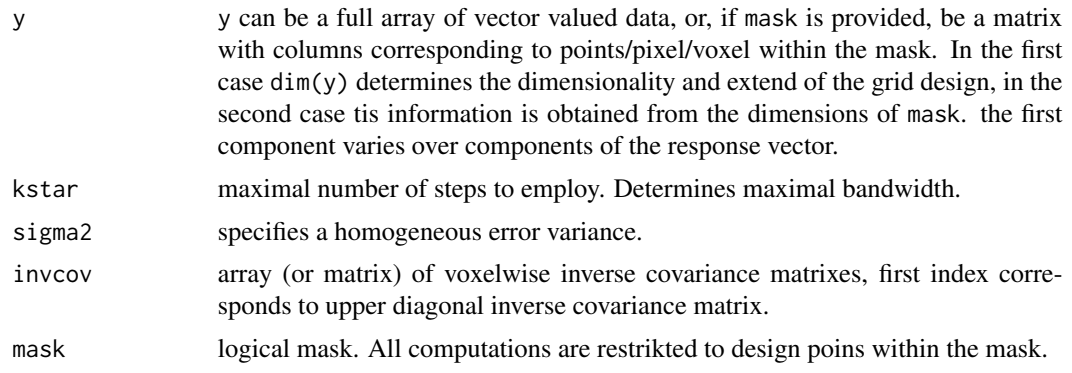

<span id="page-57-0"></span>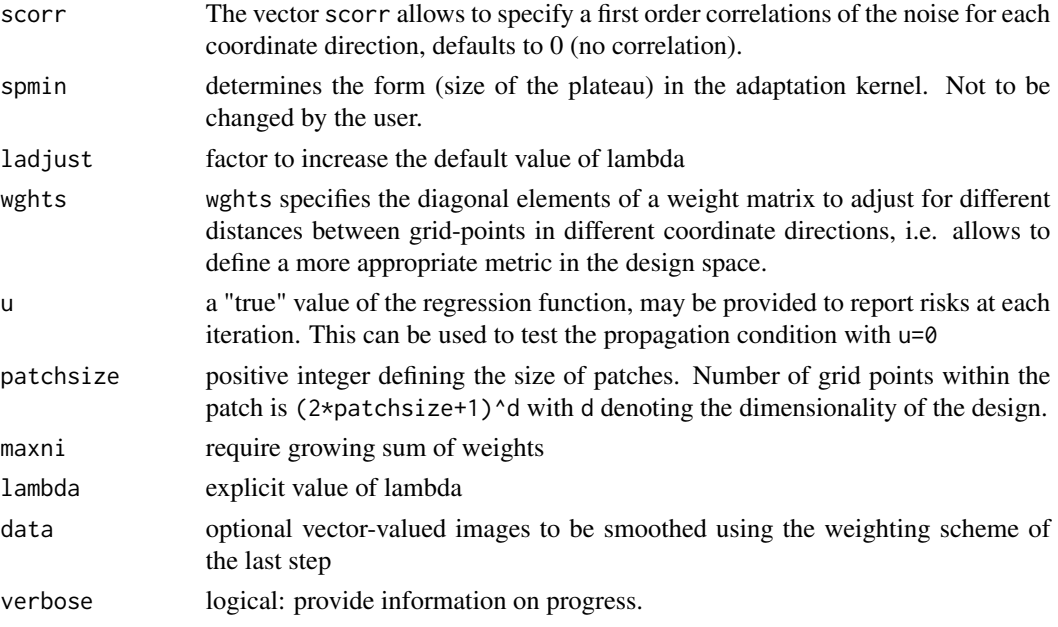

# Details

see [vaws](#page-53-1). Parameter y The procedure is supposed to produce superior results if the assumption of a local constant image is violated or if smooothness of discontinuities is desired.

Function vpawscov2 is intended for internal use in package qMRI only.

# Value

function vpaws returns returns an object of class aws with slots

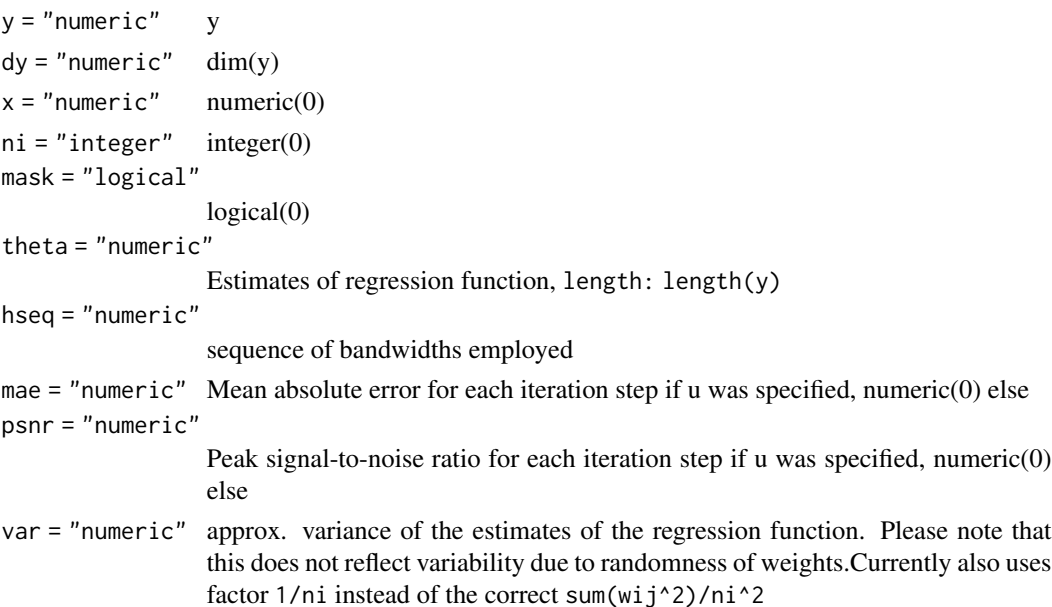

#### vpaws 59

```
xmin = "numeric"
                 numeric(0)
xmax = "numeric"
                 numeric(0)
wghts = "numeric"
                 numeric(0), ratio of distances wghts[-1]/wghts[1]
degree = "integer"
                 0
hmax = "numeric"
                 effective hmax
sigma2 = "numeric"
                 provided or estimated error variance
scorr = "numeric"
                 scorr
family = "character"
                 family
shape = "numeric"
                 shape
lkern = "integer"
                 integer code for lkern, 1="Plateau", 2="Triangle", 3="Quadratic", 4="Cubic",
                 5="Gaussian"
lambda = "numeric"
                 effective value of lambda
ladjust = "numeric"
                 effective value of ladjust
aws = "logical" aws
memory = "logical"
                 memory
homogen = "logical"
                 homogen
earlystop = "logical"
                 FALSE
varmodel = "character"
                 "Constant"
vcoef = "numeric"
                 numeric(0)
call = "function"
                 the arguments of the call to aws
```
If y contained only information (condensed data) for positions within a mask, then the returned object only contains results for these positions.

#### Note

use setCores='number of threads' to enable parallel execution.

# <span id="page-59-0"></span>Author(s)

Joerg Polzehl, <polzehl@wias-berlin.de>, <http://www.wias-berlin.de/people/polzehl/>

#### References

J. Polzehl, K. Tabelow (2019). Magnetic Resonance Brain Imaging: Modeling and Data Analysis Using R. Springer, Use R! series. Appendix A. Doi:10.1007/978-3-030-29184-6.

J. Polzehl, K. Papafitsoros, K. Tabelow. Patch-wise adaptive weights smoothing, Preprint no. 2520, WIAS, Berlin, 2018, DOI 10.20347/WIAS.PREPRINT.2520. (to appear in Journal of Statistical Software).

# See Also

See also [vaws](#page-53-1), [lpaws](#page-37-1), [vawscov](#page-53-2), link{awsdata}

# Examples

```
## Not run:
setCores(2)
y \le -\arctan(\arctan(4*64^3),c(4,64,64,64))yhat <- vpaws(y,kstar=20)
```
## End(Not run)

# <span id="page-60-0"></span>Index

∗ classes aws-class, [10](#page-9-0) awssegment-class, [25](#page-24-0) ICIsmooth-class, [34](#page-33-0) kernsm-class, [36](#page-35-0) ∗ hplot plot-methods, [45](#page-44-0) ∗ manip awsdata, [21](#page-20-0) binning, [29](#page-28-0) extract-methods, [30](#page-29-0) ∗ methods extract-methods, [30](#page-29-0) plot-methods, [45](#page-44-0) print-methods, [46](#page-45-0) risk-methods, [47](#page-46-0) show-methods, [48](#page-47-0) summary-methods, [52](#page-51-0) ∗ misc auxiliary, [5](#page-4-0) awsweights, [28](#page-27-0) smooth3D, [49](#page-48-0) ∗ nonparametric aws, [6](#page-5-0) aws.gaussian, [12](#page-11-0) aws.irreg, [15](#page-14-0) aws.segment, [18](#page-17-0) awsdata, [21](#page-20-0) awstestprop, [26](#page-25-0) ICIcombined, [31](#page-30-0) ICIsmooth, [32](#page-31-0) kernsm, [35](#page-34-0) lpaws, [38](#page-37-0) paws, [42](#page-41-0) vaws, [54](#page-53-0) vpaws, [57](#page-56-0) ∗ package aws-package, [2](#page-1-0) ∗ regression

aws, [6](#page-5-0) aws.gaussian, [12](#page-11-0) aws.irreg, [15](#page-14-0) aws.segment, [18](#page-17-0) awsdata, [21](#page-20-0) lpaws, [38](#page-37-0) paws, [42](#page-41-0) vaws, [54](#page-53-0) vpaws, [57](#page-56-0) ∗ smooth aws, [6](#page-5-0) aws.gaussian, [12](#page-11-0) aws.irreg, [15](#page-14-0) aws.segment, [18](#page-17-0) awsdata, [21](#page-20-0) awsLocalSigma, [23](#page-22-0) awstestprop, [26](#page-25-0) ICIcombined, [31](#page-30-0) ICIsmooth, [32](#page-31-0) kernsm, [35](#page-34-0) lpaws, [38](#page-37-0) nlmeans, [41](#page-40-0) paws, [42](#page-41-0) risk-methods, [47](#page-46-0) smooth3D, [49](#page-48-0) smse3ms, [50](#page-49-0) TV\_denoising, [53](#page-52-0) vaws, [54](#page-53-0) vpaws, [57](#page-56-0) ∗ utiities show-methods, [48](#page-47-0) ∗ utilities awsLocalSigma, [23](#page-22-0) print-methods, [46](#page-45-0) qmeasures, [46](#page-45-0) summary-methods, [52](#page-51-0) AFLocalSigma *(*awsLocalSigma*)*, [23](#page-22-0)

auxiliary, [5](#page-4-0)

aws, [6,](#page-5-0) *[12](#page-11-0)*, *[15](#page-14-0)*, *[21,](#page-20-0) [22](#page-21-0)*, *[28,](#page-27-0) [29](#page-28-0)*, *[35](#page-34-0)*, *[40](#page-39-0)*, *[42,](#page-41-0) [43](#page-42-0)*, *[45,](#page-44-0) [46](#page-45-0)*, *[49](#page-48-0)*, *[53–](#page-52-0)[55](#page-54-0)*, *[57](#page-56-0)* aws-class, [10](#page-9-0) aws-package, [2](#page-1-0) aws.gaussian, *[10](#page-9-0)*, *[12](#page-11-0)*, [12,](#page-11-0) *[21](#page-20-0)* aws.irreg, *[10](#page-9-0)*, *[12](#page-11-0)*, *[15](#page-14-0)*, [15,](#page-14-0) *[22](#page-21-0)*, *[30](#page-29-0)*, *[40](#page-39-0)* aws.segment, [18,](#page-17-0) *[26](#page-25-0)* aws3Dmask *(*smooth3D*)*, [49](#page-48-0) aws3Dmaskfull *(*smooth3D*)*, [49](#page-48-0) awsdata, [21](#page-20-0) awslinsd *(*awsLocalSigma*)*, [23](#page-22-0) awsLocalSigma, [23](#page-22-0) awssegment, *[46](#page-45-0)*, *[49](#page-48-0)*, *[53](#page-52-0)* awssegment-class, [25](#page-24-0) awstestprop, [26](#page-25-0) awsweights, [28](#page-27-0)

binning, [29](#page-28-0)

```
estGlobalSigma (awsLocalSigma), 23
estimateSigmaCompl (awsLocalSigma), 23
extract,ANY-method (extract-methods), 30
extract,aws-method (extract-methods), 30
extract,awssegment-method
        (extract-methods), 30
extract,ICIsmooth-method
        (extract-methods), 30
extract,kernsm-method
        (extract-methods), 30
extract-methods, 30
```
gethani *(*auxiliary*)*, [5](#page-4-0) getvofh *(*auxiliary*)*, [5](#page-4-0)

ICIcombined, [31,](#page-30-0) *[34](#page-33-0)[–37](#page-36-0)* ICIsmooth, *[32](#page-31-0)*, [32,](#page-31-0) *[35](#page-34-0)[–37](#page-36-0)*, *[46](#page-45-0)*, *[49](#page-48-0)*, *[53](#page-52-0)* ICIsmooth-class, [34](#page-33-0)

kernsm, *[32](#page-31-0)*, *[34,](#page-33-0) [35](#page-34-0)*, [35,](#page-34-0) *[37](#page-36-0)*, *[46](#page-45-0)*, *[49](#page-48-0)*, *[53](#page-52-0)* kernsm-class, [36](#page-35-0)

lpaws, *[10](#page-9-0)*, *[12](#page-11-0)*, *[18](#page-17-0)*, [38,](#page-37-0) *[45](#page-44-0)*, *[60](#page-59-0)*

medianFilter3D *(*smooth3D*)*, [49](#page-48-0)

nlmeans, [41](#page-40-0)

paws, *[10](#page-9-0)*, [42,](#page-41-0) *[57](#page-56-0)* pawsm *(*paws*)*, [42](#page-41-0) pawstestprop *(*awstestprop*)*, [26](#page-25-0) plot, *[45](#page-44-0)* plot,ANY-method *(*plot-methods*)*, [45](#page-44-0) plot,aws-method *(*plot-methods*)*, [45](#page-44-0) plot,awssegment-method *(*plot-methods*)*, [45](#page-44-0) plot,ICIsmooth-method *(*plot-methods*)*, [45](#page-44-0) plot,kernsm-method *(*plot-methods*)*, [45](#page-44-0) plot-methods, [45](#page-44-0) print, *[46](#page-45-0)* print,ANY-method *(*print-methods*)*, [46](#page-45-0) print,aws-method *(*print-methods*)*, [46](#page-45-0) print,awssegment-method *(*print-methods*)*, [46](#page-45-0) print,ICIsmooth-method *(*print-methods*)*, [46](#page-45-0) print,kernsm-method *(*print-methods*)*, [46](#page-45-0) print-methods, [46](#page-45-0)

#### qmeasures, [46](#page-45-0)

residualSpatialCorr *(*auxiliary*)*, [5](#page-4-0) residualVariance *(*auxiliary*)*, [5](#page-4-0) risk,ANY-method *(*risk-methods*)*, [47](#page-46-0) risk,array-method *(*risk-methods*)*, [47](#page-46-0) risk,aws-method *(*risk-methods*)*, [47](#page-46-0) risk,awssegment-method *(*risk-methods*)*, [47](#page-46-0) risk,ICIsmooth-method *(*risk-methods*)*, [47](#page-46-0) risk,kernsm-method *(*risk-methods*)*, [47](#page-46-0) risk,numeric-method *(*risk-methods*)*, [47](#page-46-0) risk-methods, [47](#page-46-0)

show,ANY-method *(*show-methods*)*, [48](#page-47-0) show,aws-method *(*show-methods*)*, [48](#page-47-0) show,awssegment-method *(*show-methods*)*, [48](#page-47-0) show,ICIsmooth-method *(*show-methods*)*, [48](#page-47-0) show,kernsm-method *(*show-methods*)*, [48](#page-47-0) show-methods, [48](#page-47-0) smooth3D, [49](#page-48-0) smse3 *(*smse3ms*)*, [50](#page-49-0) smse3ms, [50](#page-49-0) sofmchi *(*auxiliary*)*, [5](#page-4-0) summary, *[52](#page-51-0)* summary,ANY-method *(*summary-methods*)*, [52](#page-51-0) summary,aws-method *(*summary-methods*)*, [52](#page-51-0) summary,awssegment-method *(*summary-methods*)*, [52](#page-51-0)

#### $I<sub>N</sub>DEX$  63

summary,ICIsmooth-method *(*summary-methods*)* , [52](#page-51-0) summary,kernsm-method *(*summary-methods *)* , [52](#page-51-0) summary-methods , [52](#page-51-0)

TGV\_denoising *(*TV\_denoising *)* , [53](#page-52-0) TGV\_denoising\_colour *(*TV\_denoising *)* , [53](#page-52-0) TV\_denoising , [53](#page-52-0) TV\_denoising\_colour *(*TV\_denoising *)* , [53](#page-52-0)

vaws , *[10](#page-9-0)* , [54](#page-53-0) , *[57,](#page-56-0) [58](#page-57-0)* , *[60](#page-59-0)* vawscov , *[60](#page-59-0)* vawscov *(*vaws *)* , [54](#page-53-0) vpaws , *[45](#page-44-0)* , *[57](#page-56-0)* , [57](#page-56-0) vpawscov *(*vpaws *)* , [57](#page-56-0) vpawscov2 *(*vpaws *)* , [57](#page-56-0)